# Package 'CausalQueries'

June 3, 2020

<span id="page-0-0"></span>Type Package

Title Make, Update, and Query Binary Causal Models

Version 0.0.3

#### Description

Users can declare binary causal models, update beliefs about causal types given data and calculate arbitrary estimands. Model definition makes use of 'dagitty' functionality. Updating is implemented in 'stan'. The approach used in 'CausalQueries' is a generalization of the 'biqq' models described in ``Mixing Methods: A Bayesian Approach'' (Humphreys and Jacobs, 2015, <DOI:10.1017/S0003055415000453>). The conceptual extension makes use of work on probabilistic causal models described in Pearl's Causality (Pearl, 2009, <DOI:10.1017/CBO9780511803161>).

License MIT + file LICENSE

Encoding UTF-8

LazyData true

RoxygenNote 7.1.0

**Depends** dplyr, methods, R  $(>= 3.4.0)$ , Rcpp  $(>= 0.12.0)$ 

**Imports** dagitty, gtools, stats, randomizr, rlang  $(>= 0.2.0)$ , rstan  $(>=$ 2.18.1), rstantools (>= 2.0.0), stringr

**LinkingTo** BH ( $>= 1.66.0$ ), Rcpp ( $>= 0.12.0$ ), RcppEigen ( $>= 0.3.3.3.0$ ), rstan (>= 2.18.1), StanHeaders (>= 2.18.0)

Suggests testthat, rmarkdown, knitr, DeclareDesign, covr

SystemRequirements GNU make

# **Biarch** true

NeedsCompilation yes

Author Clara Bicalho [ctb], Jasper Cooper [ctb], Macartan Humphreys [aut], Alan Jacobs [aut], Merlin Heidemanns [ctb], Lily Medina [aut, cre], Julio Solis [ctb], Georgiy Syunyaev [ctb]

Maintainer Lily Medina <lilymiru@gmail.com> Repository CRAN Date/Publication 2020-06-03 16:20:09 UTC

# R topics documented:

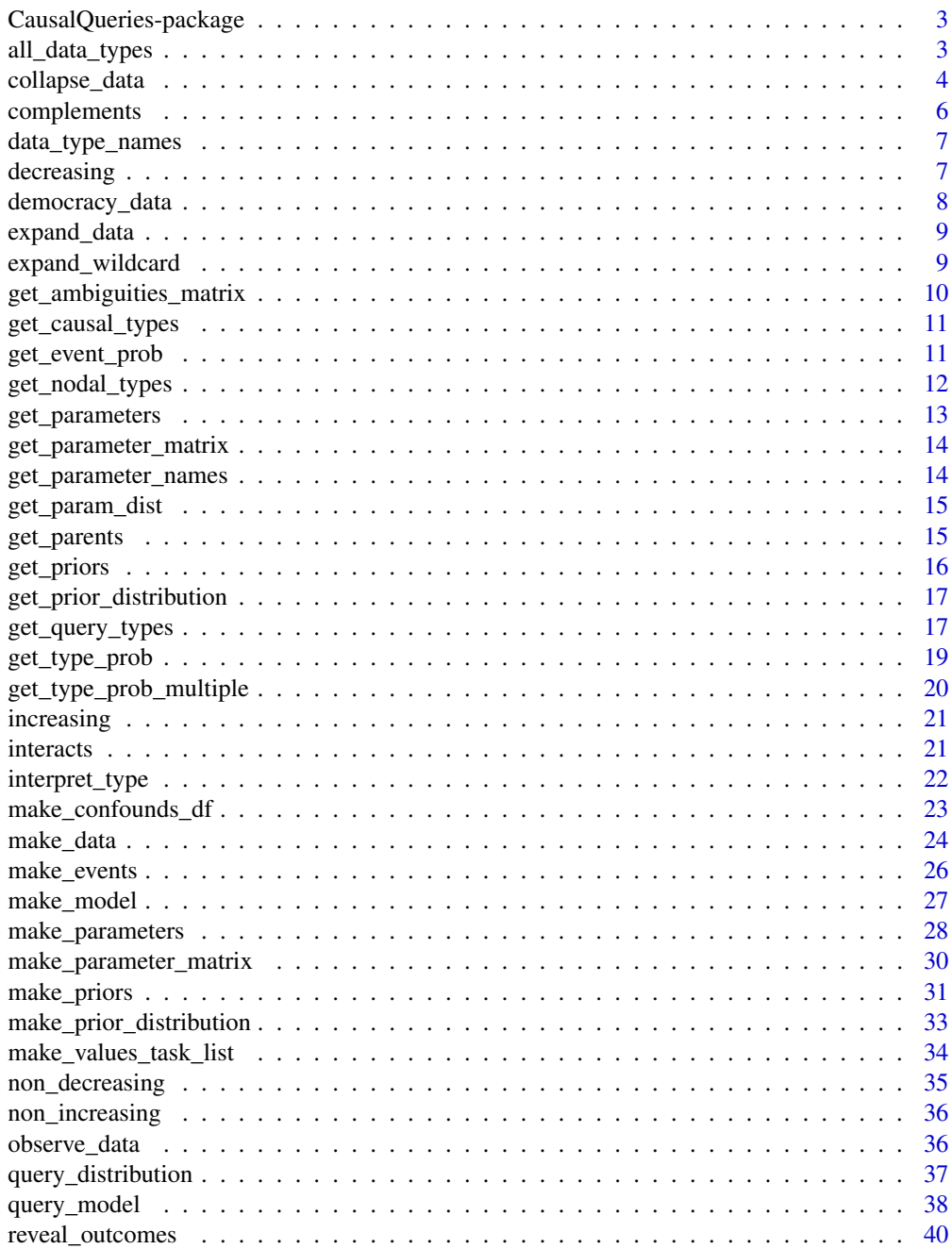

<span id="page-2-0"></span>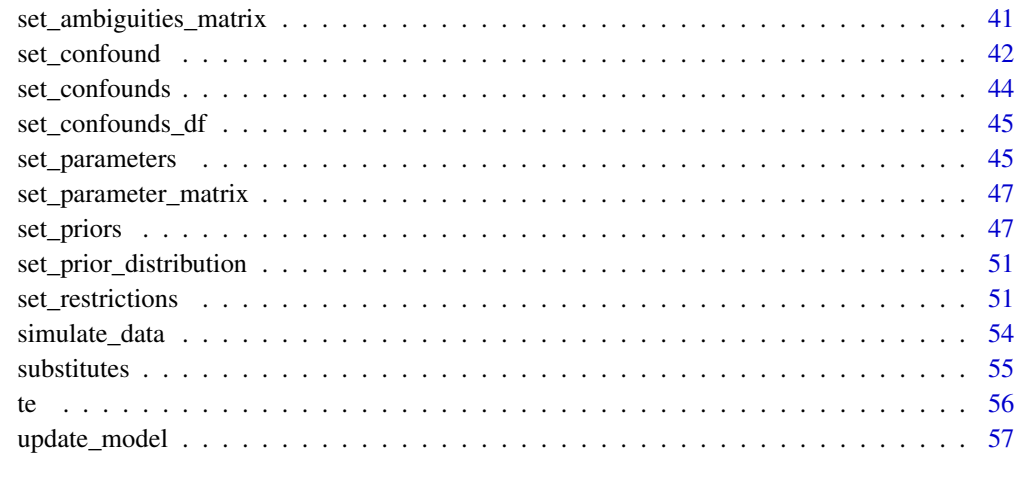

#### **Index** [59](#page-58-0)

CausalQueries-package *'CausalQueries'*

# Description

'CausalQueries' is a package that lets you declare binary causal models, update beliefs about causal types given data and calculate arbitrary estimands. Model definition makes use of dagitty functionality. Updating is implemented in 'stan'.

all\_data\_types *All data types*

# Description

Creates dataframe with all data types (including NA types) that are possible from a model.

# Usage

```
all_data_types(
  model,
  complete_data = FALSE,
  possible_data = FALSE,
  given = NULL
\mathcal{E}
```
# <span id="page-3-0"></span>Arguments

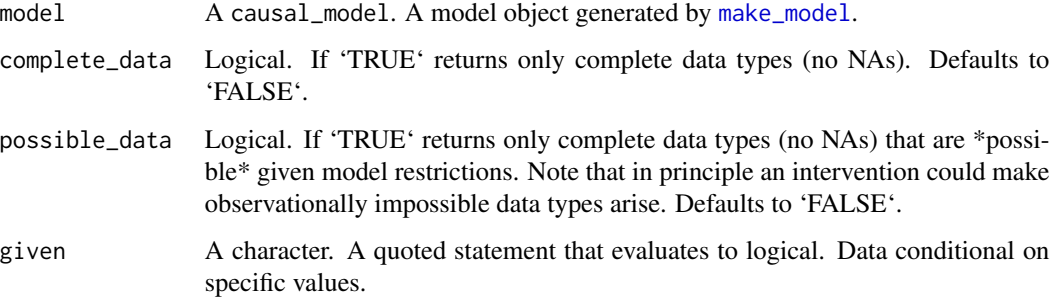

# Value

A data.frame with all data types (including NA types) that are possible from a model.

#### Examples

```
all_data_types(make_model('X -> Y'))
model <- make_model('X -> Y') %>% set_restrictions(labels = list(Y = '00'), keep = TRUE)
  all_data_types(model)
  all_data_types(model, complete_data = TRUE)
  all_data_types(model, possible_data = TRUE)
  all_data_types(model, given = 'X==1')
  all_data_types(model, given = 'X==1 & Y==1')
```
<span id="page-3-1"></span>collapse\_data *Make compact data with data strategies*

# Description

Take a 'data.frame' and return compact 'data.frame' of event types and strategies.

#### Usage

```
collapse_data(
  data,
  model,
  drop_NA = TRUE,
  drop_family = FALSE,
  summary = FALSE
\mathcal{E}
```
# <span id="page-4-0"></span>collapse\_data 5

#### Arguments

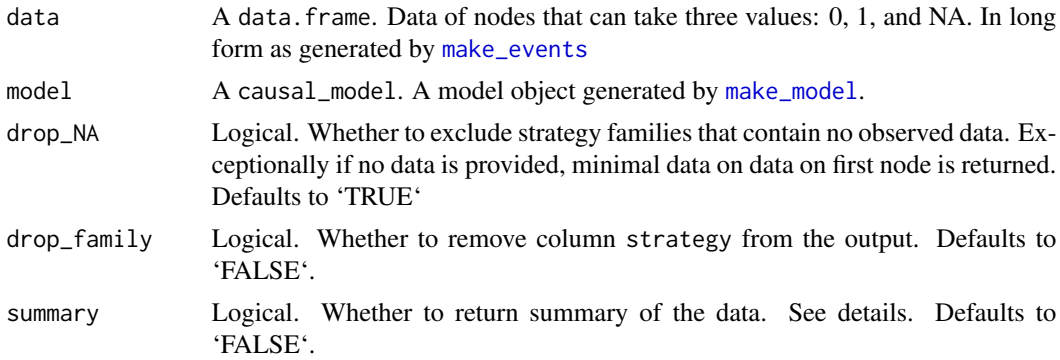

# Value

A vector of data events If summary = TRUE 'collapse\_data' returns a list containing the following components: data\_events A compact data.frame of event types and strategies. observed\_events A vector of character strings specifying the events observed in the data unobserved\_events

A vector of character strings specifying the events not observed in the data

```
model <- make_model('X -> Y')
df <- simulate_data(model, n = 10)
df[1,1] <- ''
collapse_data(df, model)
collapse_data(df, model, drop_NA = FALSE)
collapse_data(df, model, drop_family = TRUE)
collapse_data(df, model, summary = TRUE)
data \le simulate_data(model, n = 0)
collapse_data(data, model)
model <- make_model('X -> Y') %>% set_restrictions('X[]==1')
df <- simulate_data(model, n = 10)
df[1,1] <- ''
collapse_data(df, model)
data \leq data.frame(X = 0:1)
collapse_data(data, model)
model <- make_model('X->Y')
long_data <- simulate_data(model, n = 6)
```
<span id="page-5-0"></span>collapse\_data(long\_data, model)

# <span id="page-5-1"></span>complements *Make statement for complements*

# Description

Generate a statement for X1, X1 complement each other in the production of Y

# Usage

complements(X1, X2, Y)

# Arguments

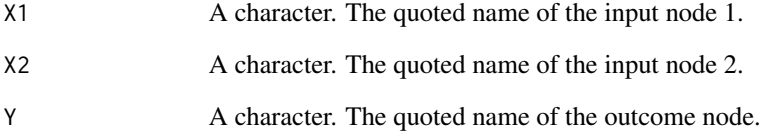

# Value

A character statement of class statement

# See Also

Other statements: [decreasing\(](#page-6-1)), [increasing\(](#page-20-1)), [interacts\(](#page-20-2)), [non\\_decreasing\(](#page-34-1)), [non\\_increasing\(](#page-35-1)), [substitutes\(](#page-54-1)), [te\(](#page-55-1))

# Examples

complements('A', 'B', 'W')

<span id="page-6-0"></span>data\_type\_names *Data type names*

# Description

Provides names to data types

# Usage

data\_type\_names(model, data)

# Arguments

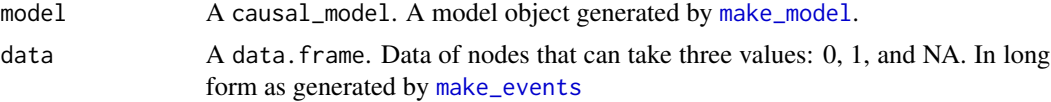

# Value

A vector of strings of data types

# Examples

```
model <- make_model('X -> Y')
data <- simulate_data(model, n = 2)
data_type_names(model, data)
```
<span id="page-6-1"></span>decreasing *Make monotonicity statement (negative)*

# Description

Generate a statement for Y monotonic (decreasing) in X

# Usage

decreasing(X, Y)

# Arguments

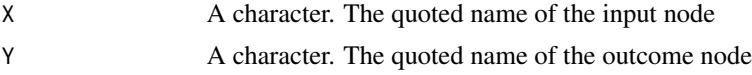

# Value

A character statement of class statement

# <span id="page-7-0"></span>See Also

Other statements: [complements\(](#page-5-1)), [increasing\(](#page-20-1)), [interacts\(](#page-20-2)), [non\\_decreasing\(](#page-34-1)), [non\\_increasing\(](#page-35-1)), [substitutes\(](#page-54-1)), [te\(](#page-55-1))

# Examples

decreasing('A', 'B')

democracy\_data *Democracy Data*

# Description

A dataset containing information on inequality, democracy, mobilization, and international pressure. Made by devtools::use\_data(democracy\_data,CausalQueries)

#### Usage

democracy\_data

## Format

A data frame with 84 rows and 5 nodes:

Case Case

D Democracy

I Inequality

- P International Pressure
- M Mobilization

#### Source

[https://www.cambridge.org/core/journals/american-political-science-review/artic](https://www.cambridge.org/core/journals/american-political-science-review/article/inequality-and-regime-change-democratic-transitions-and-the-stability-of-democratic-rule/C39AAF4CF274445555FF41F7CC896AE3#fndtn-supplementary-materials/)le/ [inequality-and-regime-change-democratic-transitions-and-the-stability-of-democr](https://www.cambridge.org/core/journals/american-political-science-review/article/inequality-and-regime-change-democratic-transitions-and-the-stability-of-democratic-rule/C39AAF4CF274445555FF41F7CC896AE3#fndtn-supplementary-materials/)atic-rule/ [C39AAF4CF274445555FF41F7CC896AE3#fndtn-supplementary-materials/](https://www.cambridge.org/core/journals/american-political-science-review/article/inequality-and-regime-change-democratic-transitions-and-the-stability-of-democratic-rule/C39AAF4CF274445555FF41F7CC896AE3#fndtn-supplementary-materials/)

<span id="page-8-0"></span>

Expand compact data object to data frame

# Usage

expand\_data(data\_events = NULL, model)

# Arguments

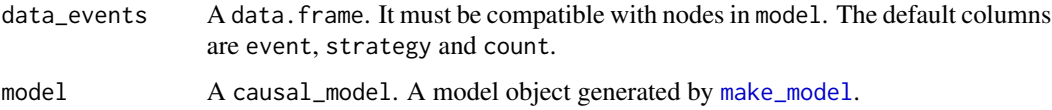

# Value

A data.frame with rows as data observation

# Examples

model <- make\_model('X->M->Y') make\_events(model, n = 5) %>% expand\_data(model) make\_events(model, n = 0) %>% expand\_data(model)

expand\_wildcard *Expand wildcard*

# Description

Expand statement containing wildcard

# Usage

```
expand_wildcard(to_expand, join_by = "|", verbose = TRUE)
```
#### <span id="page-9-0"></span>**Arguments**

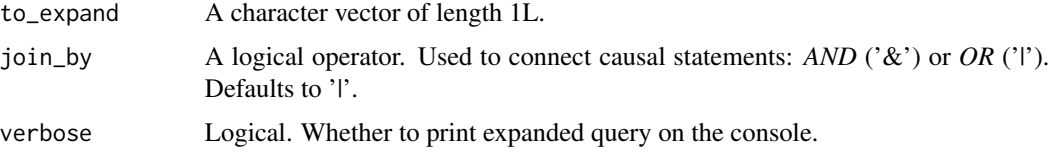

#### Value

A character string with the expanded expression. Wildcard '.' is replaced by 0 and 1.

#### Examples

```
# Position of parentheses matters for type of expansion
# In the "global expansion" versions of the entire statement are joined
expand_wildcard('(Y[X=1, M=.] > Y[X=1, M=.])')
# In the "local expansion" versions of indicated parts are joined
expand_wildcard('(Y[X=1, M=.]) > (Y[X=1, M=.])')
```
# If parentheses are missing global expansion used. expand\_wildcard('Y[X=1, M=.] > Y[X=1, M=.]')

```
# Expressions not requiring expansion are allowed
expand_wildcard('(Y[X=1])')
```
get\_ambiguities\_matrix

*Get ambiguities matrix*

#### Description

Return ambiguities matrix if it exists; otherwise calculate it assuming no confounding. The ambiguities matrix maps from causal types into data types.

#### Usage

```
get_ambiguities_matrix(model)
```
### Arguments

model A causal\_model. A model object generated by [make\\_model](#page-26-1).

#### Value

A data.frame. Causal types (rows) corresponding to possible data realizations (columns).

<span id="page-10-0"></span>get\_causal\_types 11

# Examples

```
model <- make_model('X -> Y')
get_ambiguities_matrix(model = model)
```
get\_causal\_types *Get causal types*

# Description

Return data frame with types produced from all combinations of possible data produced by a DAG.

# Usage

get\_causal\_types(model)

# Arguments

model A causal\_model. A model object generated by [make\\_model](#page-26-1).

# Value

A data.frame indicating causal types of a model

#### Examples

```
get_causal_types(make_model('X -> Y'))
```
get\_event\_prob *Draw event probabilities*

# Description

Draw event probabilities

#### Usage

```
get_event_prob(model, P = NULL, A = NULL, parameters = NULL, type_prob = NULL)
```
# <span id="page-11-0"></span>Arguments

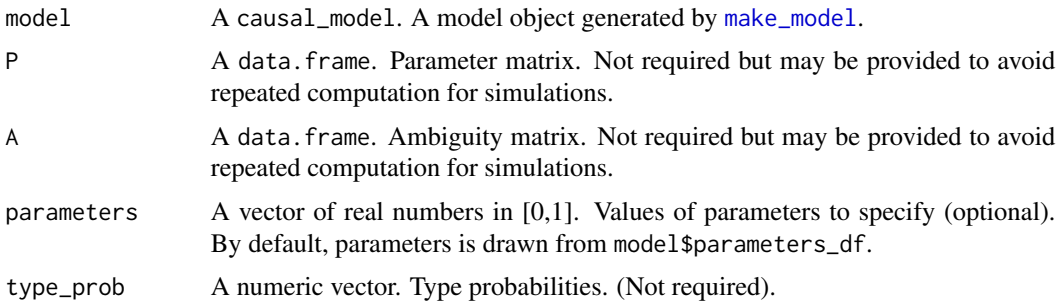

# Value

An array of event probabilities

# Examples

```
model <- make_model('X -> Y')
get_event_prob(model = model)
get_event_prob(model = model, parameters = rep(1, 6))
get_event_prob(model = model, parameters = 1:6)
```
<span id="page-11-1"></span>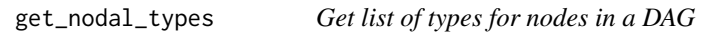

# Description

As type labels are hard to interpret for large models, the type list includes an attribute to help interpret them. See attr(types,interpret)

#### Usage

```
get_nodal_types(model, collapse = TRUE)
```
# Arguments

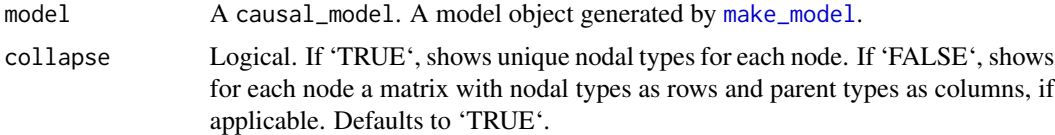

# Value

A named list of nodal types for each parent in a DAG

# <span id="page-12-0"></span>get\_parameters 13

# Examples

```
model \leq make_model('X -> K -> Y')
get_nodal_types(model)
model <- make_model('X -> K -> Y') %>%
   set_restrictions(statement = 'K[X=1]>K[X=0]') %>%
   set_confound(list(K = 'Y[K=1]>Y[K=0]'))
get_nodal_types(model)
```
<span id="page-12-1"></span>get\_parameters *Get parameters*

#### Description

Extracts parameters as a named vector

#### Usage

get\_parameters(model, param\_type = NULL)

#### Arguments

model A causal\_model. A model object generated by [make\\_model](#page-26-1). param\_type A character. String specifying type of parameters to set ('flat', 'prior\_mean', 'posterior\_mean', 'prior\_draw', 'posterior\_draw', 'define'). With param\_type

set to define use arguments to be passed to make\_priors; otherwise flat sets equal probabilities on each nodal param\_type in each parameter set; prior\_mean, prior\_draw, posterior\_mean, posterior\_draw take parameters as the means or as draws from the prior or posterior.

#### Value

A vector of draws from the prior or distribution of parameters

# See Also

Other parameters: [make\\_parameters\(](#page-27-1)), [set\\_parameters\(](#page-44-1))

# Examples

get\_parameters(make\_model('X -> Y'))

<span id="page-13-0"></span>get\_parameter\_matrix *Get parameter matrix*

#### Description

Return parameter matrix if it exists; otherwise calculate it assuming no confounding. The parameter matrix maps from parameters into causal types. In models without confounding parameters correspond to nodal types.

# Usage

get\_parameter\_matrix(model)

#### **Arguments**

model A model created by make\_model()

#### Value

A data.frame, the parameter matrix, mapping from parameters to causal types

#### Examples

```
model <- make_model('X -> Y')
get_parameter_matrix(model)
```
get\_parameter\_names *Get parameter names*

#### Description

Parameter names taken from P matrix or model if no P matrix provided

#### Usage

get\_parameter\_names(model, include\_paramset = TRUE)

# Arguments

model A causal\_model. A model object generated by [make\\_model](#page-26-1). include\_paramset

Logical. Whether to include the param set prefix as part of the name.

# Value

A character vector with the names of the parameters in the model

# <span id="page-14-0"></span>get\_param\_dist 15

# Examples

get\_parameter\_names(make\_model('X->Y'))

get\_param\_dist *Get a distribution of model parameters*

# Description

Using parameters, priors, or posteriors

# Usage

```
get_param_dist(model, using, n_draws = 4000)
```
# Arguments

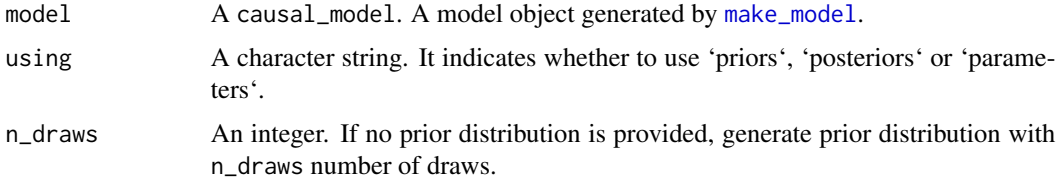

# Value

A matrix with the distribution of the parameters in the model

# Examples

```
get_param_dist(model = make_model('X->Y'), using = 'priors', n_draws = 4)
get_param_dist(model = make_model('X->Y'), using = 'parameters')
```
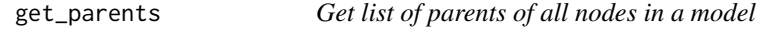

# Description

Get list of parents of all nodes in a model

# Usage

get\_parents(model)

# <span id="page-15-0"></span>Arguments

model A causal\_model. A model object generated by [make\\_model](#page-26-1).

# Value

A list of parents in a DAG

# Examples

 $model \leq - make_model('X \Rightarrow K \Rightarrow Y')$ get\_parents(model)

<span id="page-15-1"></span>get\_priors *Get priors*

# Description

Extracts priors as a named vector

# Usage

```
get_priors(model)
```
#### Arguments

model A model object generated by make\_model().

# Value

A vector indicating the hyperparameters of the prior distribution of the nodal types.

# See Also

Other priors: [make\\_par\\_values\\_multiple\(](#page-0-0)), [make\\_par\\_values\(](#page-0-0)), [make\\_priors\(](#page-30-1)), [make\\_values\\_task\\_list\(](#page-33-1)), [set\\_priors\(](#page-46-1))

#### Examples

get\_priors(make\_model('X -> Y'))

<span id="page-16-1"></span><span id="page-16-0"></span>get\_prior\_distribution

*Get a prior distribution from priors*

# Description

Add to the model a 'n\_draws x n\_param' matrix of possible parameters.

# Usage

```
get_prior_distribution(model, n_draws = 4000)
```
# Arguments

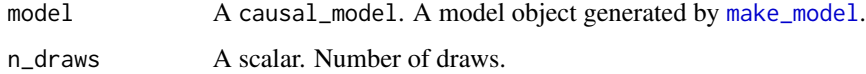

#### Value

A 'data.frame' with dimension 'n\_param'x 'n\_draws' of possible lambda draws

# See Also

Other prior\_distribution: [make\\_prior\\_distribution\(](#page-32-1)), [set\\_prior\\_distribution\(](#page-50-1))

#### Examples

```
make_model('X -> Y') %>% set_prior_distribution(n_draws = 5) %>% get_prior_distribution()
make_model('X -> Y') %>% get_prior_distribution(3)
```
get\_query\_types *Look up query types*

# Description

Find which nodal or causal types are satisfied by a query.

#### Usage

```
get_query_types(model, query, map = "causal_type", join_by = "|")
```
#### <span id="page-17-0"></span>Arguments

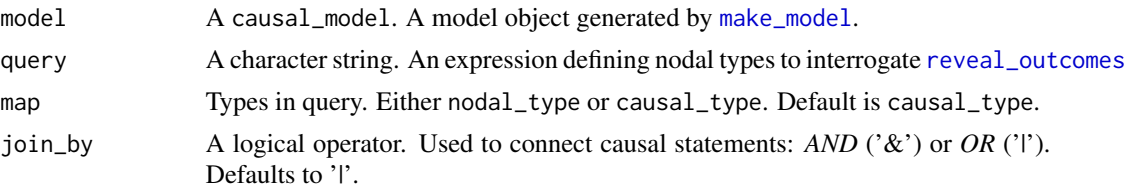

# Value

A list containing some of the following elements

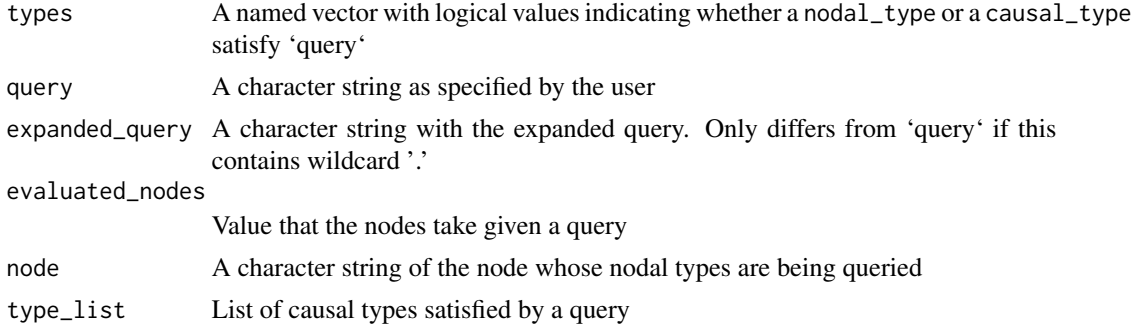

```
model \leq - make_model('X \Rightarrow M \Rightarrow Y; X\Rightarrow Y')query <- '(Y[X=0] > Y[X=1])'
get_query_types(model, query, map="nodal_type")
get_query_types(model, query, map="causal_type")
get_query_types(model, query)
# Examples with map = "nodal_type"
query <- '(Y[X=0, M = .] > Y[X=1, M = 0])'get_query_types(model, query, map="nodal_type")
query \leftarrow '(Y[] == 1)'
get_query_types(model, query, map="nodal_type")
get_query_types(model, query, map="nodal_type", join_by = '&')
# Root nodes specified with []
get_query_types(model, '(X[] == 1)', map="nodal_type")
query <- '(M[X=1] == M[X=0])'get_query_types(model, query, map="nodal_type")
# Helpers
model <- make_model('M->Y; X->Y')
query <- complements('X', 'M', 'Y')
get_query_types(model, query, map="nodal_type")
```

```
# Examples with map = "causal_type"
model <- make_model('X -> M -> Y; X->Y')
query <- 'Y[M=M[X=0], X=1]==1'
get_query_types(model, query, map= "causal_type")
query <- '(Y[X=1, M = 1] > Y[X=0, M = 1]) & (Y[X=1, M = 0] > Y[X=0, M = 0])'
get_query_types(model, query, "causal_type")
query <- 'Y[X=1] == Y[X=0]'
get_query_types(model, query, "causal_type")
query <- '(X == 1) & (M == 1) & (Y == 1) & (Y[X = 0] == 1)'get_query_types(model, query, "causal_type")
query <- '(Y[X = .]==1)'
get_query_types(model, query, "causal_type")
```
get\_type\_prob *Get type probabilities*

#### Description

Gets probability of vector of causal types given a single realization of parameters, possibly drawn from model priors.

#### Usage

get\_type\_prob(model, P = NULL, parameters = NULL)

#### Arguments

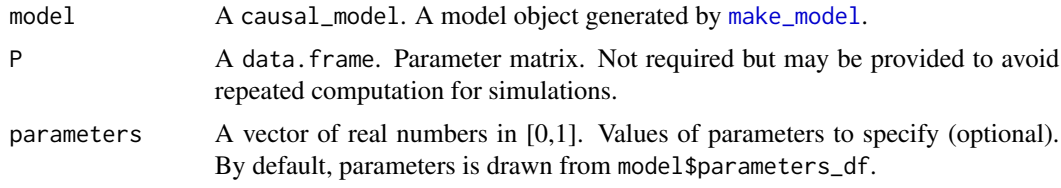

# Details

By default, parameters is drawn from 'using' argument (either from priors, posteriors, or from model\$parameters)

#### Value

A vector with probabilities of vector of causal types

# Examples

```
get_type_prob(model = make_model('X->Y'))
get_type_prob(model = make_model('X->Y'), parameters = 1:6)
```
get\_type\_prob\_multiple

*Draw matrix of type probabilities, before or after estimation*

# Description

Draw matrix of type probabilities, before or after estimation

#### Usage

```
get_type_prob_multiple(
  model,
  using = "priors",
  parameters = NULL,
  n_{\text{max}} = 4000,param_dist = NULL
\lambda
```
#### Arguments

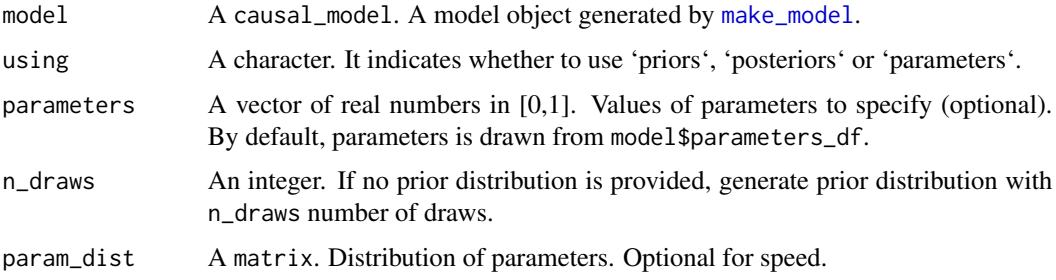

# Value

A matrix of type probabilities.

```
model <- make_model('X -> Y')
get_type_prob_multiple(model, using = 'priors', n_draws = 3)
get_type_prob_multiple(model, using = 'parameters', n_draws = 3)
```
<span id="page-19-0"></span>

<span id="page-20-1"></span><span id="page-20-0"></span>

Generate a statement for Y monotonic (increasing) in X

#### Usage

```
increasing(X, Y)
```
# Arguments

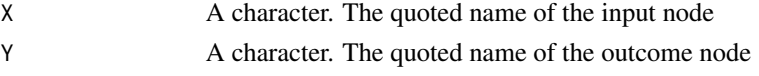

# Value

A character statement of class statement

# See Also

```
Other statements: complements(), decreasing(), interacts(), non_decreasing(), non_increasing(),
substitutes(), te()
```
# Examples

increasing('A', 'B')

<span id="page-20-2"></span>interacts *Make statement for any interaction*

# Description

Generate a statement for X1, X1 interact in the production of Y

# Usage

interacts(X1, X2, Y)

# Arguments

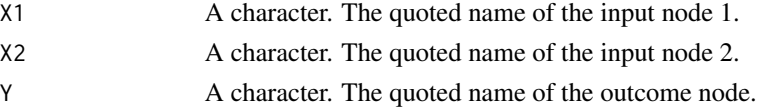

# <span id="page-21-0"></span>Value

A character statement of class statement

#### See Also

Other statements: [complements\(](#page-5-1)), [decreasing\(](#page-6-1)), [increasing\(](#page-20-1)), [non\\_decreasing\(](#page-34-1)), [non\\_increasing\(](#page-35-1)), [substitutes\(](#page-54-1)), [te\(](#page-55-1))

#### Examples

```
interacts('A', 'B', 'W')
get\_query\_types(model = make_model('X-> Y <- W'),query = interacts('X', 'W', 'Y'), map = "causal_type")
```
interpret\_type *Interpret or find position in nodal type*

#### Description

Interprets the position of one or more digits (specified by position) in a nodal type. Alternatively returns nodal type digit positions that correspond to one or more given condition.

#### Usage

interpret\_type(model, condition = NULL, position = NULL)

#### Arguments

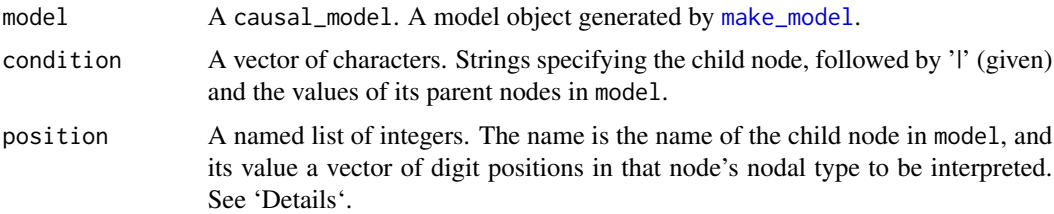

#### Details

A node for a child node X with k parents has a nodal type represented by X followed by 2^k digits. Argument position allows user to interpret the meaning of one or more digit positions in any nodal type. For example position =  $list(X = 1:3)$  will return the interpretation of the first three digits in causal types for X. Argument condition allows users to query the digit position in the nodal type by providing instead the values of the parent nodes of a given child. For example, condition  $=$  'X | Z=0 & R=1' returns the digit position that corresponds to values X takes when Z = 0 and R = 1.

# <span id="page-22-0"></span>Value

A named list with interpretation of positions of the digits in a nodal type

#### Examples

```
model \leq make_model('R \Rightarrow X; Z \Rightarrow X; X \Rightarrow Y')
#Example using digit position
interpret\_type(model, position = list(X = c(3, 4), Y = 1))#Example using condition
interpret_type(model, condition = c('X | Z=0 & R=1', 'X | Z=0 & R=0'))#Return interpretation of all digit positions of all nodes
interpret_type(model)
```
make\_confounds\_df *Make a confounds dataframe*

# Description

Identifies confounded nodal types.

#### Usage

```
make_confounds_df(model)
```
#### Arguments

model A causal\_model. A model object generated by [make\\_model](#page-26-1).

#### Value

A data.frame indicating which nodes are confounded

```
model <- make_model('X -> Y') %>%
set_{contound('X < -&gt; Y', add_{contounds_d} = FALSE)}make_confounds_df(model)
```

```
model <- make_model('X -> M -> Y; X <-> Y') %>%
set_restrictions(c('M[X=1] == M[X=0]', 'Y[M=1]==Y[M=0]'))
make_confounds_df(model)
```

```
model <- make_model('X -> M -> Y; X <-> M; M <-> Y') %>%
set_restrictions(c('M[X=1] == M[X=0]', 'Y[M=1]==Y[M=0]'))
make_confounds_df(model)
```

```
# The implied confounding is between X and M and also between X and Y
model <- make_model('X -> M -> Y') %>%
```

```
set_{cond(list(X = 'Y[X=1] > Y[X=0]'), add_confounds_df = FALSE)
make_confounds_df(model)
model \leq - make_model('X -> M -> Y')make_confounds_df(model)
# Bad case
## Not run:
model <- make_model('X -> Y') %>%
  set_{contound(list(X = 'X==1'))}## End(Not run)
# Complex confounding 1
model <- make_model('A -> X <- B ; A <-> X; B <-> X')
model$confounds_df
# Complex confounding 2
model <- make_model('A <- X -> B; A <-> X; B <-> X') %>%
set\_restrictions(c('A[X=0] == A[X=1]', 'B[X=0] == B[X=1]'))table(model$parameters_df$param_set)
model$confounds_df
# Full confounding: X, A|X, B|A,X with 7 degrees of freedom
model <- make_model('A <- X -> B; A <-> X; B <-> X; A<->B') %>%
set_restrictions(c('A[X=0] == A[X=1]', 'B[X=0] == B[X=1]'))
table(model$parameters_df$param_set)
model$confounds_df
```
<span id="page-23-1"></span>make\_data *Make data*

# Description

Make data

#### Usage

```
make_data(
 model,
  n = 1,
  parameters = NULL,
  param_type = NULL,
  nodes = NULL,
  n_{\text{steps}} = NULL,
  probs = NULL,
  subsets = TRUE,complete_data = NULL,
  ...
)
```
<span id="page-23-0"></span>

# <span id="page-24-0"></span>make\_data 25

#### Arguments

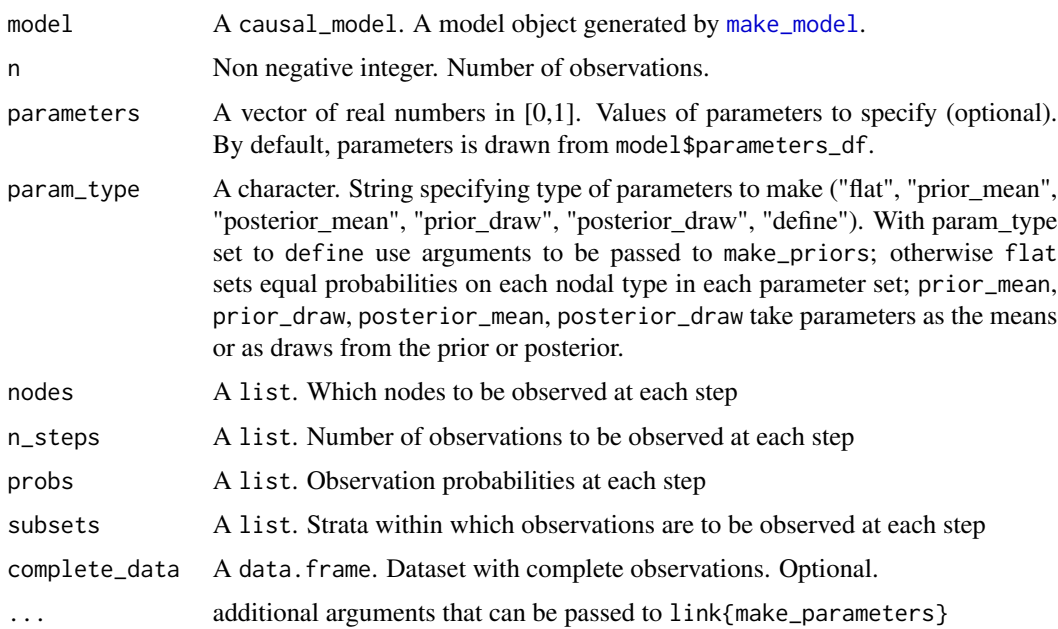

# Value

A data.frame with simulated data.

```
# Simple draws
model <- make_model("X -> M -> Y")
make_data(model)
make_data(model, n = 3, nodes = c("X","Y"))
make_data(model, n = 3, param_type = "prior_draw")
make_data(model, n = 10, param_type = "define", parameters = 0:9)# Data Strategies
# A strategy in which X, Y are observed for sure and M is observed
# with 50% probability for X=1, Y=0 cases
model <- make_model("X -> M -> Y")
make_data(
 model,
  n = 8,
  nodes = list(c("X", "Y"), "M"),
  probs = list(1, .5),subsets = list(NULL, "X==1 & Y==0"))
```
<span id="page-25-1"></span><span id="page-25-0"></span>

Draw n events given event probabilities. Draws full data only. For incomplete data see [make\\_data](#page-23-1).

# Usage

```
make_events(
 model,
 n = 1,
 w = NULL,P = NULL,A = NULL,parameters = NULL,
 param_type = NULL,
 include_strategy = FALSE,
  ...
)
```
# Arguments

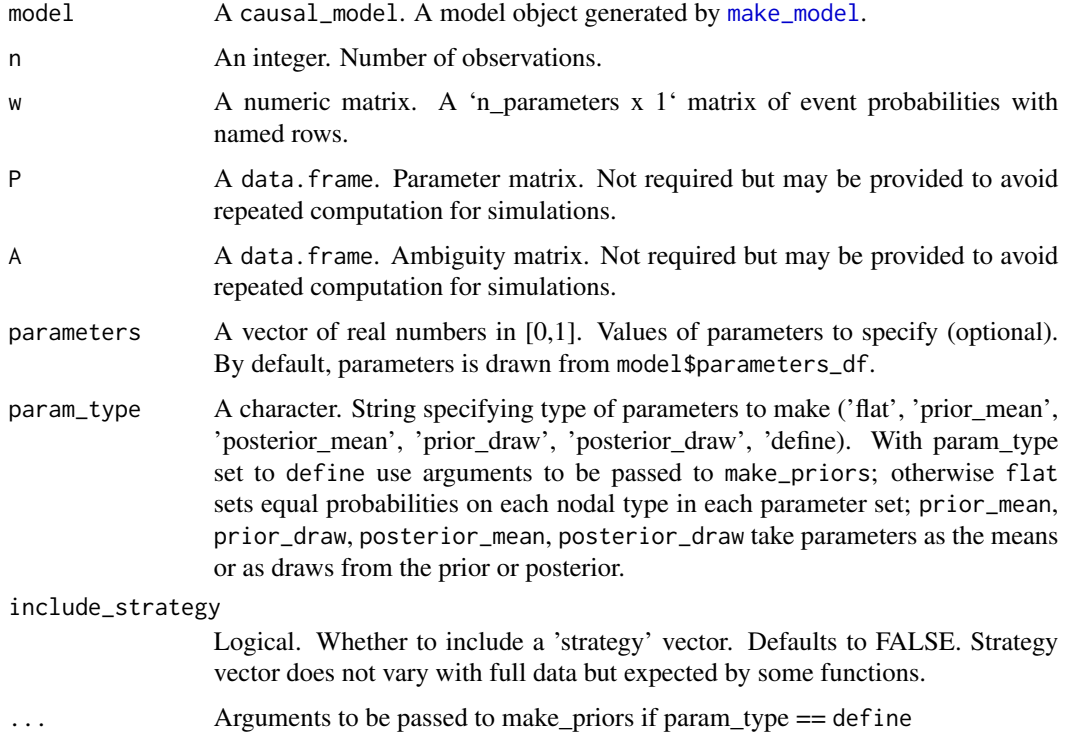

# <span id="page-26-0"></span>make\_model 27

# Value

A data.frame of events

#### Examples

```
model <- make_model('X -> Y')
make_events(model = model)
make_events(model = model, param_type = 'prior_draw')
make_events(model = model, include_strategy = TRUE)
```
<span id="page-26-1"></span>make\_model *Make a model*

#### Description

make\_model uses [dagitty](#page-0-0) syntax and functionality to specify nodes and edges of a graph. Implied causal types are calculated and default priors are provided under the assumption of no confounding. Models can be updated with specification of a parameter matrix, P, by providing restrictions on causal types, and/or by providing informative priors on parameters. The default setting for a causal model have flat (uniform) priors and parameters putting equal weight on each parameter within each parameter set. These can be adjust with set\_priors and set\_parameters

#### Usage

make\_model(statement, add\_causal\_types = TRUE)

#### Arguments

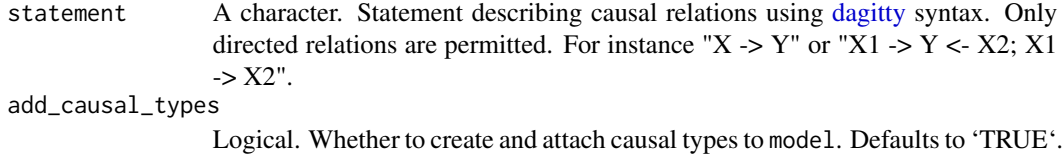

#### Value

An object of class causal\_model.

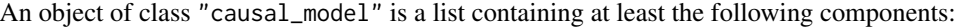

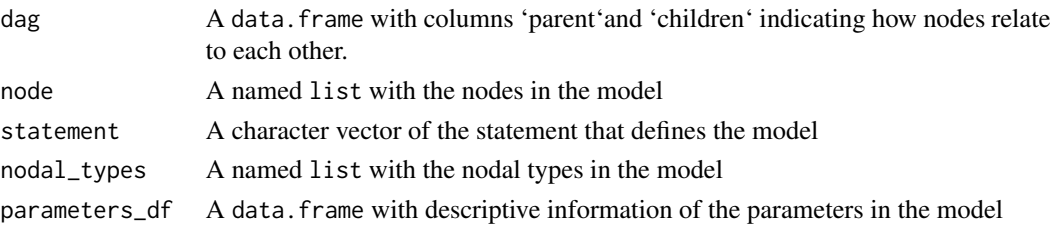

#### Examples

```
make_model(statement = "X \rightarrow Y")
modelXKY <- make_model("X -> K -> Y; X -> Y")
# Example where cyclicaly dag attempted
## Not run:
modelXKX <- make_model("X -> K -> X")
## End(Not run)
# Examples with confounding
model <- make_model("X->Y; X <-> Y")
model$P
model <- make_model("Y2 <- X -> Y1; X <-> Y1; X <-> Y2")
model$P
model$confounds_df
dim(model$P)
model$P
model <- make_model("X1 -> Y <- X2; X1 <-> Y; X2 <-> Y")
dim(model$P)
model$parameters_df
# A single node graph is also possible
model <- make_model("X")
plot(model)
# Unconnected nodes cannot
## Not run:
model <- make_model("X <-> Y")
 plot(model)
## End(Not run)
```
<span id="page-27-1"></span>make\_parameters *Make a 'true' parameter vector*

#### Description

A vector of 'true' parameters; possibly drawn from prior or posterior.

# Usage

```
make_parameters(
  model,
  parameters = NULL,
  param_type = NULL,
  warning = TRUE,
  normalize = TRUE,
  ...
\mathcal{L}
```
<span id="page-27-0"></span>

# <span id="page-28-0"></span>make\_parameters 29

#### **Arguments**

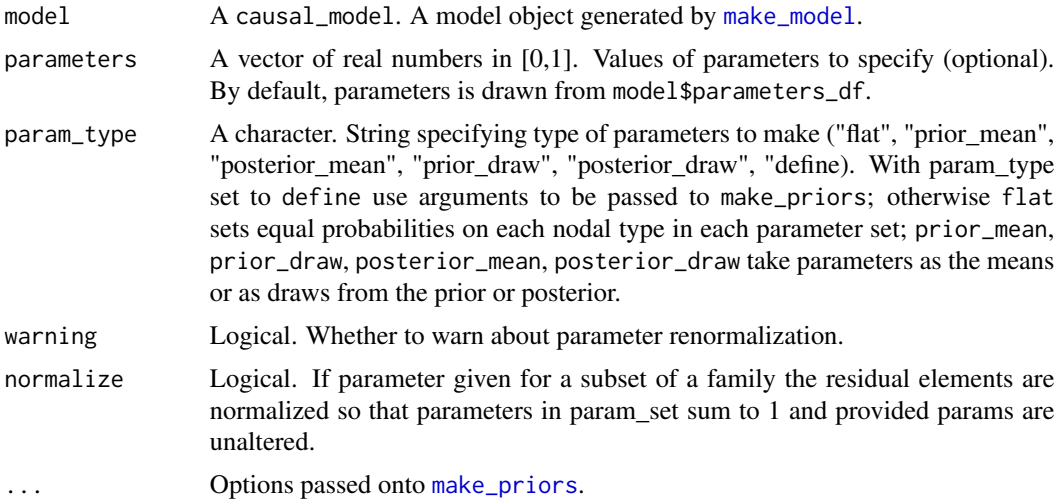

#### Value

A vector of draws from the prior or distribution of parameters

#### See Also

Other parameters: [get\\_parameters\(](#page-12-1)), [set\\_parameters\(](#page-44-1))

```
# Simple examples
model <- make_model('X -> Y')
data <- simulate_data(model, n = 2)
model <- update_model(model, data)
make_parameters(model, parameters = c(.25, .75, 1.25,.25, .25, .25))
make_parameters(model, param_type = 'flat')
make_parameters(model, param_type = 'prior_draw')
make_parameters(model, param_type = 'prior_mean')
make_parameters(model, param_type = 'posterior_draw')
make_parameters(model, param_type = 'posterior_mean')
# Harder examples, using \code{define} and priors arguments to define
# specific parameters using causal syntax
# Using labels: Two values for two nodes with the same label
make_model('X -> M -> Y') %>% make_parameters(label = "01", parameters = c(\theta,1))
# Using statement:
make_model('X -> Y') %>%
   make_parameters(statement = c('Y[X=1]==Y[X=0]'), parameters = c(.2,0))make_model('X -> Y') %>%
  make_parameters(statement = c('Y[X=1]>Y[X=0]', 'Y[X=1]<Y[X=0]'), parameters = c(.2,0))
```

```
# Normalize renormalizes values not set so that value set is not renomalized
make_parameters(make_model('X -> Y'),
              statement = 'Y[X=1] > Y[X=0]', parameters = .5)
make_parameters(make_model('X -> Y'),
              statement = 'Y[X=1]>Y[X=0]', parameters = .5, normalize = FALSE)
# May be built up
make_model('X -> Y') %>%
 set_confound(list(X = 'Y[X=1]>Y[X=0]')) %>%
 set\_parameters(confound = list(X='Y[X=1] > Y[X=0]', X='Y[X=1] <=Y[X=0]'),parameters = list(c(.2, .8), c(.8, .2))) %>%
 set_parameters(statement = 'Y[X=1]>Y[X=0]', parameters = .5) %>%
 get_parameters
```
make\_parameter\_matrix *Make parameter matrix*

# Description

Calculate parameter matrix assuming no confounding. The parameter matrix maps from parameters into causal types. In models without confounding parameters correspond to nodal types.

#### Usage

```
make_parameter_matrix(model)
```
#### Arguments

model A causal\_model. A model object generated by [make\\_model](#page-26-1).

#### Value

A data.frame, the parameter matrix, mapping from parameters to causal types

```
model <- make_model('X -> Y')
make_parameter_matrix(model)
```
<span id="page-30-1"></span><span id="page-30-0"></span>make\_priors *Make Priors*

# Description

A flexible function to generate priors for a model.

# Usage

```
make_priors(
 model,
 alphas = NA,
 distribution = NA,
 node = NA,
 label = NA,
 statement = NA,
 confound = NA,
 nodal_type = NA,
 param_names = NA,
 param_set = NA
\mathcal{L}
```
# Arguments

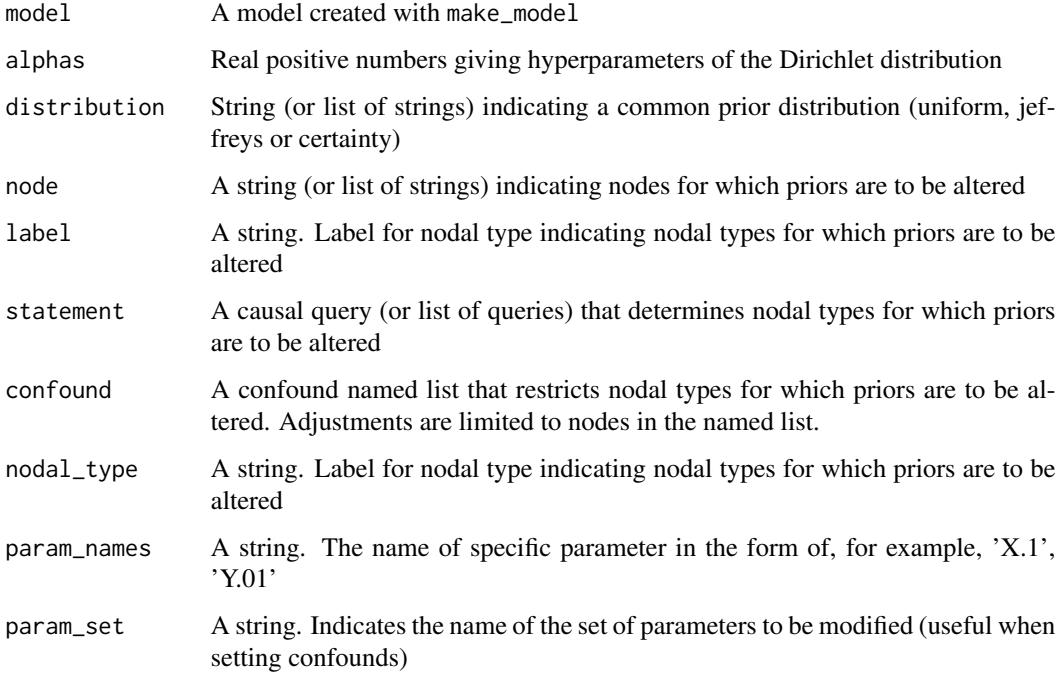

<span id="page-31-0"></span>Seven arguments govern \*which\* parameters should be altered. The default is 'all' but this can be reduced by specifying

\* label or nodal\_type The label of a particular nodal type, written either in the form Y0000 or Y.Y0000

\* node, which restricts for example to parameters associated with node 'X'

\* statement, which restricts for example to nodal types that satisfy the statement 'Y[X=1] >  $Y[X=0]'$ 

\* confound, which restricts for example to nodal types that satisfy the statement 'Y[X=1] > Y[X=0]'

\* param\_set, which us useful when setting confound statements that produces several sets of parameters

\* param\_names, which restricts in specific parameters by naming them

Two arguments govern what values to apply:

\* alphas is one or more non negative numbers and

\* distribution indicates one of a common class: uniform, jeffreys, or 'certain'

Any arguments entered as lists or vectors of size > 1 should be of the same length as each other.

### Value

A vector indicating the hyperparameters of the prior distribution of the nodal types.

For instance confound =  $list(X = Y[X=1] > Y[X=0])$  adjust parameters on X that are conditional on nodal types for Y.

#### See Also

Other priors: [get\\_priors\(](#page-15-1)), [make\\_par\\_values\\_multiple\(](#page-0-0)), [make\\_par\\_values\(](#page-0-0)), [make\\_values\\_task\\_list\(](#page-33-1)), [set\\_priors\(](#page-46-1))

```
# Pass all nodal types
model <- make_model("Y <- X")
make_priors(model, alphas = .4)
make_priors(model, distribution = "jeffreys")
# Passing by names of node, parameter set or label
model <- make_model('X -> M -> Y')
make_priors(model, param_name = "X.1", alphas = 2)
make_priors(model, node = 'X', alphas = 3)
make_priors(model, param_set = 'Y', alphas = 5)
make_priors(model, node = c('X', 'Y'), alphas = 3)
make_priors(model, param_set = c('X', 'Y'), alphas = 5)
make_priors(model, node = list('X', 'Y'), alphas = list(3, 6))
make_priors(model, param_set = list('X', 'Y'), alphas = list(4, 6))
make_priors(model, node = c('X', 'Y'), distribution = c('certainty', 'jeffreys'))
```

```
make_priors(model, param_set = c('X', 'Y'), distribution = c('jeffreys', 'certainty'))
make_priors(model, label = '01', alphas = 5)
make_priors(model, node = 'Y', label = '00', alphas = 2)
make_priors(model, node =c('M', 'Y'), label = '11', alphas = 4)
# Passing a causal statement
make_priors(model, statement = 'Y[M=1] > Y[M=0]', alphas = 3)
make\_priors(model, statement = c('Y[M=1] > Y[M=0]', 'M[X=1] == M[X=0]'), alpha = c(3, 2))# Passing a confound statement
model <- make_model('X->Y') %>%
 set_confound(list(X = 'Y[X=1] > Y[X=0]', X = 'Y[X=1] < Y[X=0]'))
make_priors(model,
            confound = list(X='Y[X=1] > Y[X=0]',
                            X='Y[X=1] < Y[X=0]'),
            alphas = c(3, 6))
make_priors(model, confound= list(X='Y[X=1] > Y[X=0]'), alphas = 4)
make_priors(model, param_set='X_1', alphas = 5)
make_priors(model, param_names='X_2.1', alphas = .75)
make_model('X -> Y') %>%
  set_confound(list(X = 'Y[X=1]>Y[X=0]'))%>%
  make_priors(statement = 'X[]==1',
              confound = list(X = 'Y[X=1]>Y[X=0]', X = 'Y[X=1]<Y[X=0]',
              alphas = c(2, .5)
```

```
make_prior_distribution
```
*Make a prior distribution from priors*

#### Description

Create a 'n\_param'x 'n\_draws' database of possible lambda draws to be attached to the model.

#### Usage

```
make_prior_distribution(model, n_draws = 4000)
```
#### Arguments

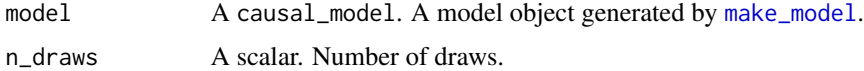

#### Value

A 'data.frame' with dimension 'n\_param'x 'n\_draws' of possible lambda draws

# <span id="page-33-0"></span>See Also

Other prior\_distribution: [get\\_prior\\_distribution\(](#page-16-1)), [set\\_prior\\_distribution\(](#page-50-1))

# Examples

```
make_model('X -> Y') %>% make_prior_distribution(n_draws = 5)
```
<span id="page-33-1"></span>make\_values\_task\_list *Make values task list*

# Description

A function to generate a list of parameter arguments.

# Usage

```
make_values_task_list(
  distribution = NA,
  x = NA,
  node = NA,
  label = NA,
  statement = NA,
  confound = NA,
  nodal_type = NA,
  param_names = NA,
  param_set = NA
\mathcal{L}
```
# Arguments

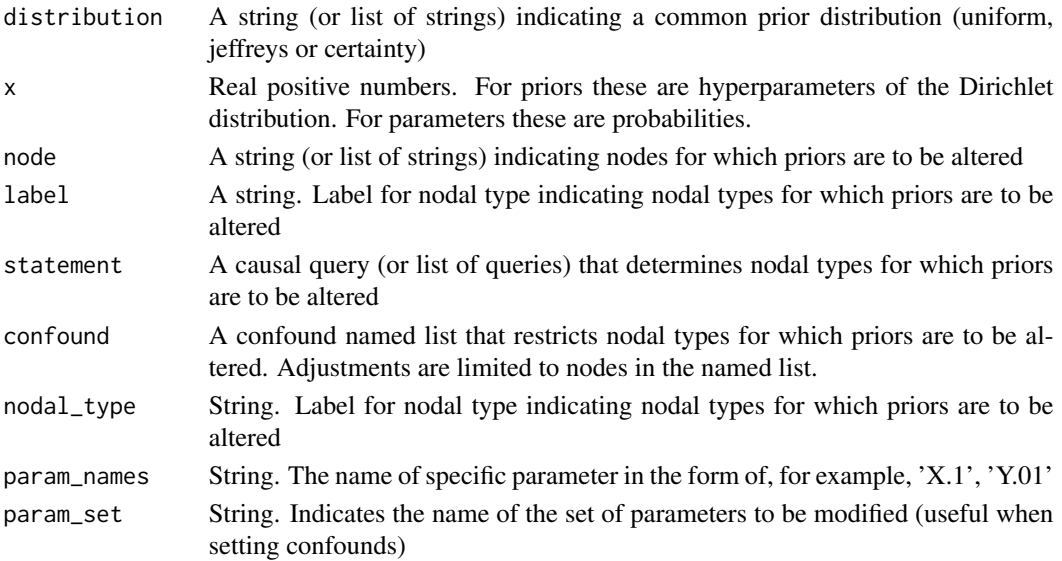

# <span id="page-34-0"></span>non\_decreasing 35

# Value

An array of parameter arguments.

For instance confound =  $list(X = Y[X=1] > Y[X=0])$  adjust parameters on X that are conditional on nodal types for Y.

# See Also

Other priors: [get\\_priors\(](#page-15-1)), [make\\_par\\_values\\_multiple\(](#page-0-0)), [make\\_par\\_values\(](#page-0-0)), [make\\_priors\(](#page-30-1)), [set\\_priors\(](#page-46-1))

# Examples

```
CausalQueries:::make_values_task_list(node = 'X', x = 3)
CausalQueries:::make_values_task_list(node = c('X', 'Y'), x = 2:3)
CausalQueries:::make_values_task_list(node = c('X', 'Y'), x = list(1, 2:4))
```
<span id="page-34-1"></span>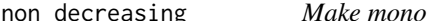

# ng *Make monotonicity statement (non negative)*

#### Description

Generate a statement for Y weakly monotonic (increasing) in X

# Usage

non\_decreasing(X, Y)

# Arguments

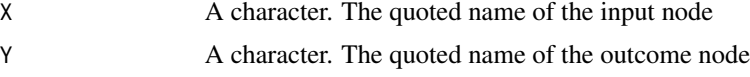

# Value

A character statement of class statement

#### See Also

Other statements: [complements\(](#page-5-1)), [decreasing\(](#page-6-1)), [increasing\(](#page-20-1)), [interacts\(](#page-20-2)), [non\\_increasing\(](#page-35-1)), [substitutes\(](#page-54-1)), [te\(](#page-55-1))

## Examples

non\_decreasing('A', 'B')

<span id="page-35-1"></span><span id="page-35-0"></span>

Generate a statement for Y weakly monotonic (not increasing) in X

#### Usage

```
non_increasing(X, Y)
```
# Arguments

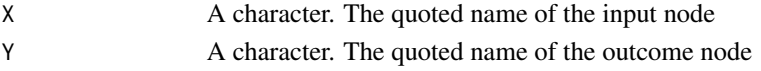

# Value

A character statement of class statement

# See Also

Other statements: [complements\(](#page-5-1)), [decreasing\(](#page-6-1)), [increasing\(](#page-20-1)), [interacts\(](#page-20-2)), [non\\_decreasing\(](#page-34-1)), [substitutes\(](#page-54-1)), [te\(](#page-55-1))

# Examples

non\_increasing('A', 'B')

observe\_data *Observe data, given a strategy*

#### Description

Observe data, given a strategy

# Usage

```
observe_data(
  complete_data,
  observed = NULL,
  nodes_to_observe = NULL,
  prob = 1,
  m = NULL,subset = NULL
\mathcal{E}
```
# <span id="page-36-0"></span>query\_distribution 37

# Arguments

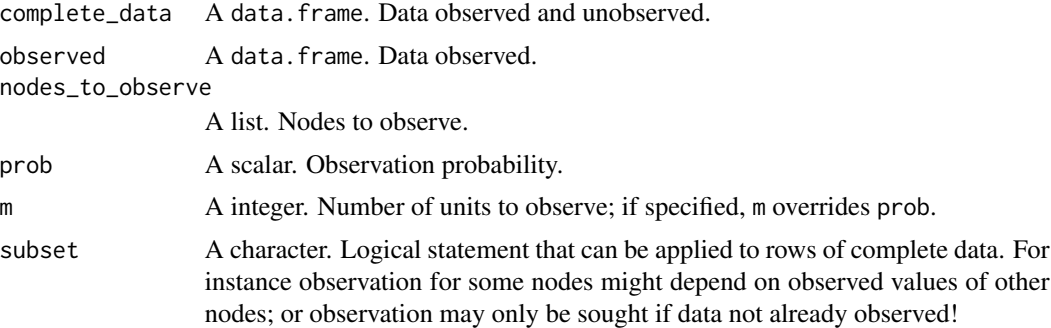

# Value

A data.frame with logical values indicating which nodes to observe in each row of 'complete\_data'.

# Examples

```
model <- make_model("X -> Y")
df <- simulate_data(model, n = 8)
# Observe X values only
observe_data(complete_data = df, nodes_to_observe = "X")
# Observe half the Y values for cases with observed X = 1observe_data(complete_data = df,
    observed = observe_data(complete_data = df, nodes_to_observable = "X"),
    nodes_to_observe = "Y", prob = .5,subset = "X==1"
```
query\_distribution *Calculate query distribution*

# Description

Calculated distribution of a query from a prior or posterior distribution of parameters

# Usage

```
query_distribution(
 model,
 query,
 given = TRUE,
 using = "priors",
 parameters = NULL,
  type_distribution = NULL,
 verbose = FALSE,
  join_by = "|"\mathcal{E}
```
#### <span id="page-37-0"></span>**Arguments**

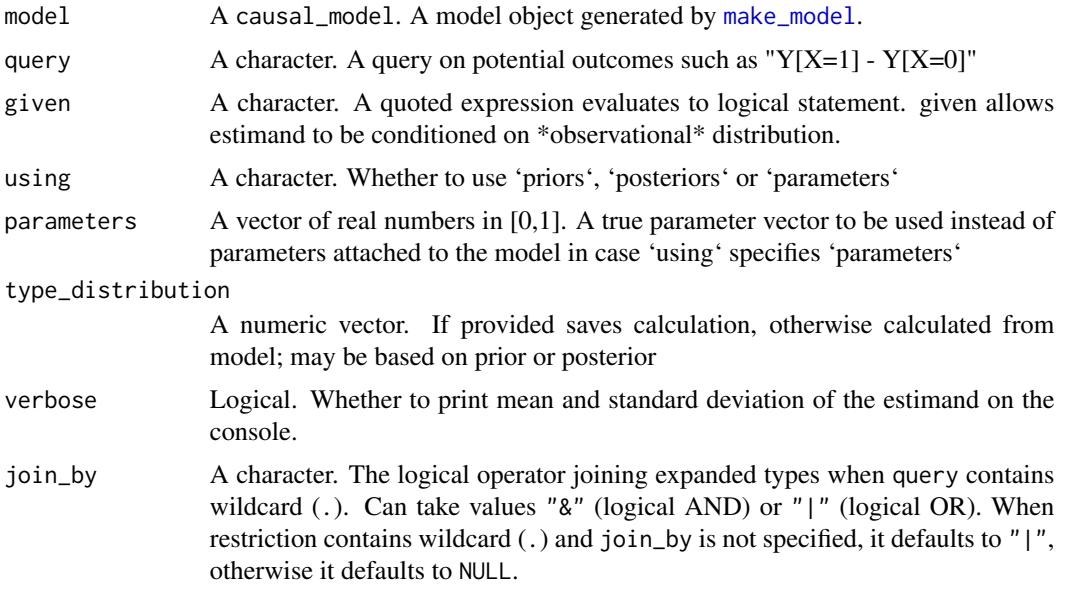

#### Value

A vector of draws from the distribution of the potential outcomes specified in 'query'

#### Examples

```
model <- make_model("X -> Y") %>%
        set_prior_distribution()
distribution <- query_distribution(model, query = "(Y[X=1] - Y[X=0])")
distribution <- query_distribution(model, query = "(Y[X=1] - Y[X=0])", given = "X==1")
distribution <- query_distribution(model, query = "(Y[X=1] - Y[X=0])", given = "Y[X=1]==1")
distribution <- query_distribution(model, query = "(Y[X=1] > Y[X=0])")
 distribution <- query_distribution(model, query = "(Y[X=.] == 1)", join_by = "&")
distribution <- query_distribution(model, query = "(Y[X=1] - Y[X=0])", using = "parameters")
df <- simulate_data(model, n = 3)
updated_model <- update_model(model, df)
query_distribution( updated_model , query = "(Y[X=1] - Y[X=0])", using = "posteriors")
```
query\_model *Generate estimands dataframe*

# Description

Calculated from a parameter vector, from a prior or from a posterior distribution

# query\_model 39

# Usage

```
query_model(
 model,
  queries = NULL,
 given = NULL,
 using = list("priors"),
 parameters = NULL,
  stats = NULL,
 digits = 3,
 n_draws = 4000,
  expand_grid = FALSE,
  query = NULL
\mathcal{L}
```
# Arguments

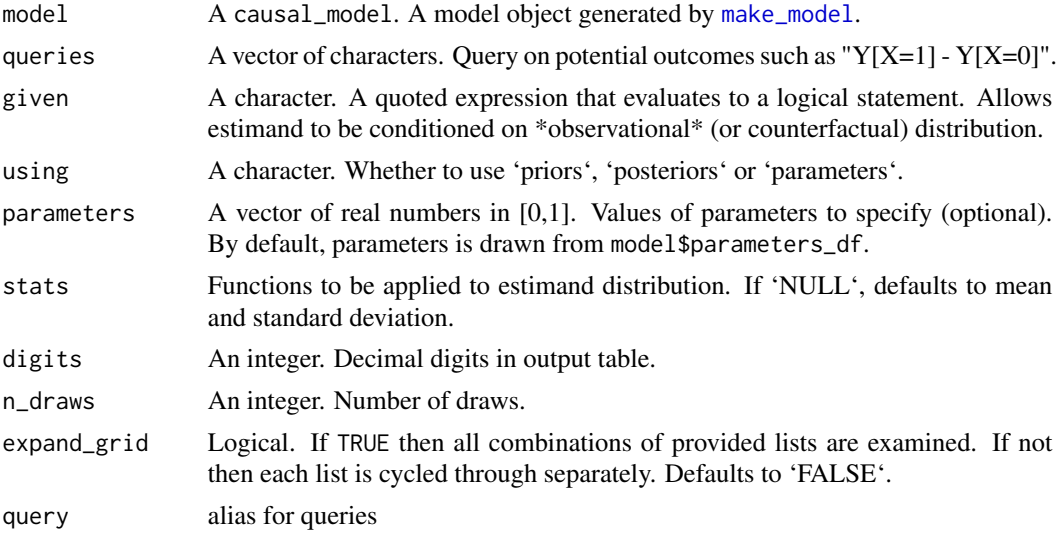

# Value

A data.frame with columns 'Query', 'Given' and 'Using' defined by corresponding input values. Further columns are generated as specified in 'stats'.

```
model <- make_model("X -> Y") %>% set_prior_distribution(n_draws = 10000)
```

```
estimands_df <-query_model(
              model,
              query = list(ATE = "Y[X=1] - Y[X=0]", Share_positive = "Y[X=1] > Y[X=0]"),
              using = c("parameters", "priors"),
              expand_grid = TRUE)
```

```
estimands_df <-query_model(
              model,
              query = list(ATE = "Y[X=1] - Y[X=0]", Share_positive = "Y[X=1] > Y[X=0]"),
              using = c("parameters", "priors"),
              expand_grid = FALSE)
estimands_df <- query_model(
               model,
               using = list( "parameters", "priors"),
                query = list(ATE = "Y[X=1] - Y[X=0]", Is_B = "Y[X=1] > Y[X=0]"),
                given = list(TRUE, "Y==0 8 X==1"),
                expand_grid = TRUE,
                digits = 3)
# An example: a stat representing uncertainty of token causation
token_var <- function(x) mean(x)*(1-mean(x))
estimands_df <- query_model(
               model,
               using = list( "parameters", "priors"),
                query = "Y[X=1] > Y[X=0]'",
                stats = c(mean = mean, sd = sd, token_var = token_var))
```
<span id="page-39-1"></span>reveal\_outcomes *Reveal outcomes*

#### Description

Reveal outcomes for all causal types. Calculated by sequentially calculating endogenous nodes. If a do operator is applied to any node then it takes the given value and all its descendants are generated accordingly.

#### Usage

reveal\_outcomes(model, dos = NULL, node = NULL)

#### Arguments

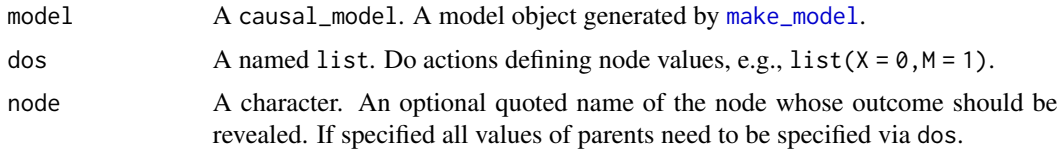

# Details

reveal\_outcomes starts off by creating types (via [get\\_nodal\\_types](#page-11-1)). It then takes types of endogenous and reveals their outcome based on the value that their parents took. Exogenous nodes outcomes correspond to their type.

# <span id="page-40-0"></span>Value

A data.frame object of revealed data for each node (columns) given causal / nodal type (rows) .

# Examples

```
model <- make_model("X -> Y")
reveal_outcomes(model)
model <- make_model("X1->Y;X2->M;M->Y")
reveal_outcomes(model, dos = list(X1 = 1, M = 0))model <- make_model("X->M->Y")
reveal_outcomes(model, dos = list(M = 1), node = "Y")
```
set\_ambiguities\_matrix

*Set ambiguity matrix*

# Description

Add an ambiguities matrix to a model

#### Usage

```
set_ambiguities_matrix(model, A = NULL)
```
# Arguments

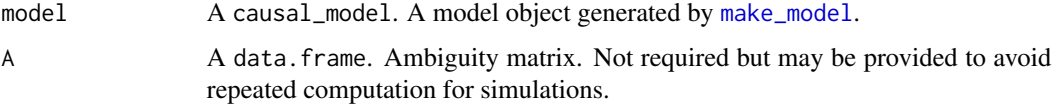

#### Value

An object of type causal\_model with the ambiguities matrix attached

# Examples

model <- make\_model('X -> Y') %>% set\_ambiguities\_matrix() model\$A

<span id="page-41-0"></span>set\_confound *Set confound*

#### Description

Adjust parameter matrix to allow confounding.

#### Usage

```
set_confound(model, confound = NULL, add_confounds_df = TRUE)
```
# Arguments

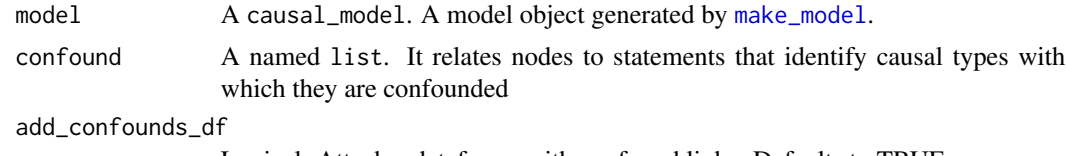

Logical. Attach a dataframe with confound links. Defaults to TRUE.

#### Details

Confounding between  $X$  and  $Y$  arises when the nodal types for  $X$  and  $Y$  are not independently distributed. In the  $X \rightarrow Y$  graph, for instance, there are 2 nodal types for X and 4 for Y. There are thus 8 joint nodal types:

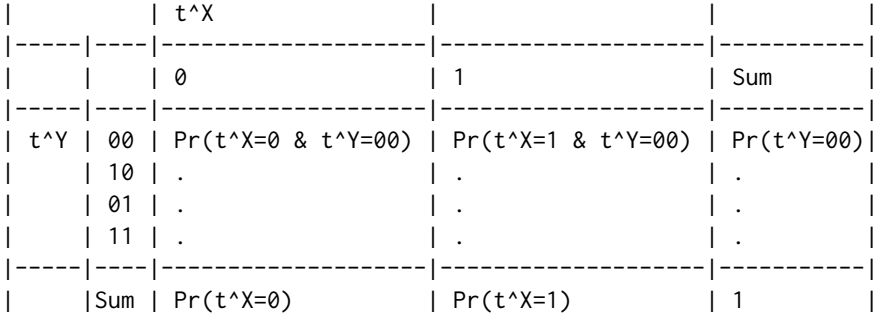

This table has 8 interior elements and so an unconstrained joint distribution would have 7 degrees of freedom. A no confounding assumption means that  $Pr(t^{\wedge}X | t^{\wedge}Y) = Pr(t^{\wedge}X)$ , or  $Pr(t^{\wedge}X, t^{\wedge}Y) =$  $Pr(t^{\Lambda}X)Pr(t^{\Lambda}Y)$ . In this case there would be 3 degrees of freedom for Y and 1 for X, totalling 4 rather than 7.

set\_confounds lets you relax this assumption by increasing the number of parameters characterizing the joint distribution. Using the fact that  $P(A,B) = P(A)P(B|A)$  new parameters are introduced to capture P(B|A=a) rather than simply P(B).

The simplest way to allow for confounding is by adding a bidirected edge, such as via: set\_confound(model, list('X  $\langle \rangle$  > Y')). In this case the descendent node has a distribution conditional on the value of the ancestor node.

#### set\_confound 43

Ordering of conditioning can also be controlled however via set\_confound(model,  $list(X = 'Y')$ ) in which case X is given a distribution conditional on nodal types of Y.

More specific confounding statements are also possible using causal syntax. A statement of the form  $list(X = 'Y[X=1]=-1')$  can be interpreted as: 'Allow X to have a distinct conditional distribution when Y has types that involve  $Y[X=1]=1$ . In this case nodal types for Y would continue to have 3 degrees of freedom. But there would be parameters assigning the probability of X when  $t^{\wedge}Y = 01$ or t^Y=11 and other parameters for residual cases. Thus 6 degrees of freedom in all. This is still short of an unconstrained distribution, though an unconstrained distribution can be achieved with repeated application of statements of this form, for instance via  $list(X = 'Y[X=1] > Y[X=0]')$ ,  $X =$ 'Y[X=1]==Y[X=0]').

Similarly a statement of the form  $list(Y = 'X == 1')$  can be interpreted as: 'Allow Y to have a distinct conditional distribution when  $X=1$ .' In this case there would be two distributions over nodal types for Y, producing  $2*3 = 6$  degrees of freedom. Nodal types for X would continue to have 1 degree of freedom. Thus 7 degrees of freedom in all, corresponding to a fully unconstrained joint distribution.

#### Value

An object of class causal\_model. It essentially returns a list containing the elements comprising a model (e.g. 'statement', 'nodal\_types' and 'DAG') with the parameter matrix updated according to 'confound'.

```
model <- make_model('X -> Y') %>%
 set_confound(list('X <-> Y'))
get_parameters(model)
# In this case we notionally place a distribution but in fact Y has degenerate support
make_model('X -> Y -> Z') %>%
 set_restrictions(c(increasing('X', 'Y')), keep = TRUE) %>%
  set_confound(list('X <-> Y')) %>%
 get_parameter_matrix()
# X nodes assigned conditional on Y
make_model('X -> Y') %>%
 set_confound(list(X = 'Y')) %>%
 get_parameter_matrix()
# Y nodes assigned conditional on X
make_model('X -> Y') %>%
 set_confound(list(Y = 'X')) %>%
 get_parameter_matrix()
model <- make_model('X -> Y') %>%
 set_confound(list(X = '(Y[X=1]>Y[X=0])', X = '(Y[X=1]<Y[X=0])', X = '(Y[X=1]==Y[X=0])'))
model <- make_model('X -> M -> Y') %>%
set_{confound} (list(X = '(Y[X=1]>Y[X=0])',
                M = 'Y',
```

```
X = ' (Y[X=1] < Y[X=0])')confound = list(A = '(D[A=., B=1, C=1]>D[A=., B=0, C=0])')
model <- make_model('A -> B -> C -> D; B -> D') %>%
 set_confound(confound = confound)
# Example where two parents are confounded
model <- make_model('A -> B <- C') %>%
  set_confound(list(A = 'C==1')) %>%
  set_parameters(c(0,1,1,0, .5, .5, rep(.0625, 16)))
cor(simulate_data(model, n = 20))
model <- make_model('X -> Y')
confound <- list(X = '(Y[X=1] > Y[X=0])', X = '(Y[X=1] == 1)')
model <- set_confound(model = model, confound = confound)
model <- make_model('X -> Y <- S; S -> W') %>%
  set_restrictions(c(
  increasing('X', 'Y'), increasing('S', 'W'),
  increasing('S', 'Y'), decreasing('S', 'Y')))
model1 <- set_confound(model, list(X = 'S==1', S = 'W[S=1]==1'), add_confounds_df = TRUE)
model1$confounds_df
model2 <- set_confound(model, list(S = 'X==1', S = 'W[S=1]==1'), add_confounds_df = TRUE)
model2$confounds_df
```
set\_confounds *Set confounds*

# Description

alias for set\_confound. See set\_confound.

#### Usage

set\_confounds(...)

#### Arguments

... arguments passed to set\_confound

# Value

An object of class causal\_model. It essentially returns a list containing the elements comprising a model (e.g. 'statement', 'nodal\_types' and 'DAG') with the parameter matrix updated according to 'confound'.

<span id="page-44-0"></span>set\_confounds\_df *Set a confounds\_df*

#### Description

Normally a confounds\_df is added to a model whenever confounding is set. The confounds\_df can be manually provided however using set\_confounds\_df.

#### Usage

```
set_confounds_df(model)
```
#### Arguments

model A causal\_model. A model object generated by [make\\_model](#page-26-1).

# Value

An object of class causal\_model. It essentially returns a list containing the elements comprising a model (e.g. 'statement', 'nodal\_types' and 'DAG') with the confound\_df attached to the parameter matrix in the model.

# Examples

```
model <- make_model('X -> Y') %>%
  set_confound(list('X <-> Y'), add_confounds_df = FALSE)
model$confounds_df
set_confounds_df(model)$confounds_df
# An example where a restriction is applied after a confounding relation is set removes
model <- make_model('X -> Y') %>%
  set\_confound(list(X = '(Y[X=1] > Y[X=0])')) %>%
  set_restrictions('(Y[X=1] > Y[X=0])')
```
<span id="page-44-1"></span>set\_parameters *Set parameters*

#### Description

Add a true parameter vector to a model. Parameters can be created using arguments passed to [make\\_parameters](#page-27-1) and [make\\_priors](#page-30-1).

#### Usage

```
set_parameters(
 model,
 parameters = NULL,
 param_type = NULL,
 warning = FALSE,
  ...
)
```
# Arguments

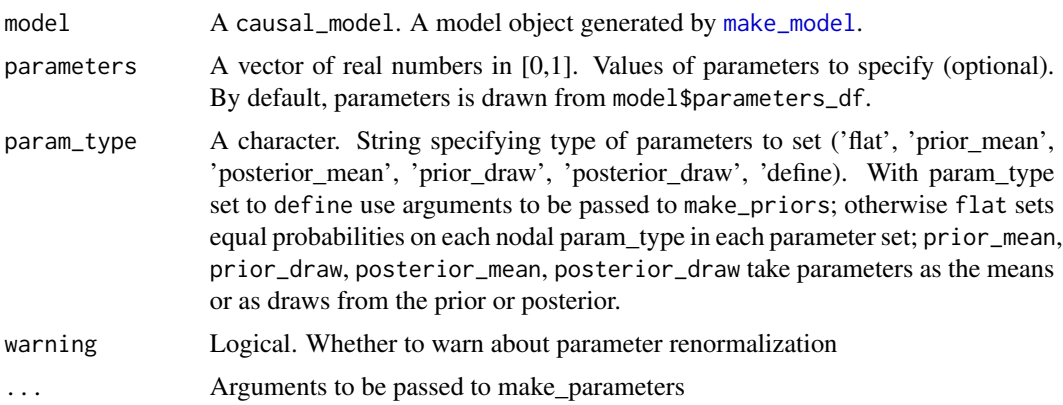

#### Details

Argument 'param\_type' is passed to make\_priors and specifies one of 'flat', 'prior\_mean', 'posterior\_mean', 'prior\_draw', 'posterior\_draw', and 'define'. With param\_type set to define use arguments to be passed to make\_priors; otherwise flat sets equal probabilities on each nodal param\_type in each parameter set; prior\_mean, prior\_draw, posterior\_mean, posterior\_draw take parameters as the means or as draws from the prior or posterior.

# Value

An object of class causal\_model. It essentially returns a list containing the elements comprising a model (e.g. 'statement', 'nodal\_types' and 'DAG') with true vector of parameters attached to it.

# See Also

Other parameters: [get\\_parameters\(](#page-12-1)), [make\\_parameters\(](#page-27-1))

```
make_model('X->Y') %>% set_parameters(1:6) %>% get_parameters()
make_model('X -> Y') %>%
  set_{confound(list(X = 'Y[X=1] > Y[X=0]')) %>%
  set_parameters(confound = list(X='Y[X=1]>Y[X=0]', X='Y[X=1]<=Y[X=0]'),
                 parameters = list(c(.2, .8), c(.8, .2))) %>%
```
<span id="page-45-0"></span>

```
set_parameters(statement = 'Y[X=1]>Y[X=0]', parameters = .5) %>%
get_parameters
```
set\_parameter\_matrix *Set parameter matrix*

# Description

Add a parameter matrix to a model

# Usage

```
set_parameter_matrix(model, P = NULL)
```
# Arguments

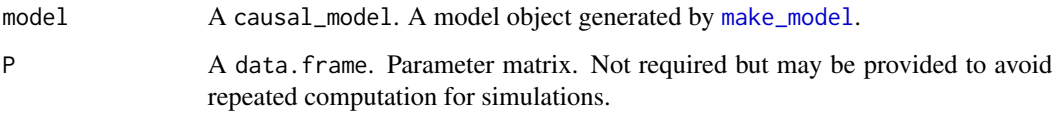

#### Value

An object of class causal\_model. It essentially returns a list containing the elements comprising a model (e.g. 'statement', 'nodal\_types' and 'DAG') with the parameter matrix attached to it.

#### Examples

```
model <- make_model('X -> Y')
P \leftarrow diag(8)colnames(P) <- rownames(model$causal_types)
model <- set_parameter_matrix(model, P = P)
```
<span id="page-46-1"></span>set\_priors *Set prior distribution*

#### Description

A flexible function to add priors to a model.

# Usage

```
set_priors(
 model,
 priors = NULL,
  distribution = NA,
  alphas = NA,
 node = NA,
  label = NA,
  statement = NA,
  confound = NA,
  nodal_type = NA,
 param_names = NA,
 param_set = NA
\mathcal{L}
```
#### Arguments

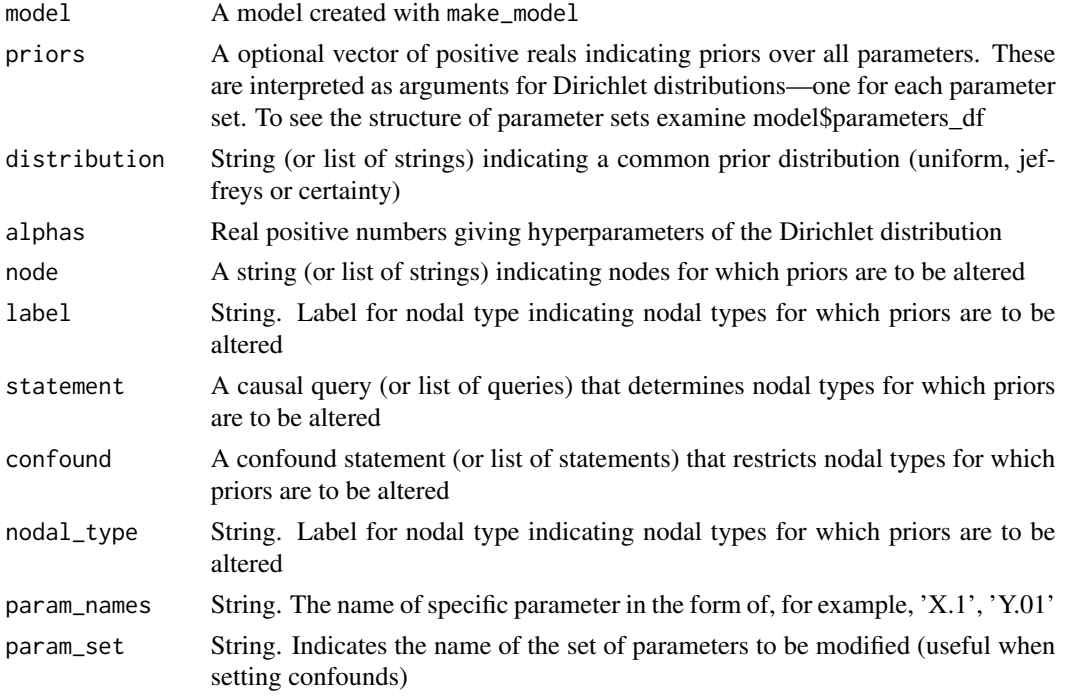

# Details

Four arguments govern \*which\* parameters should be altered. The default is 'all' but this can be reduced by specifying

- \* label The label of a particular nodal type, written either in the form Y0000 or Y.Y0000
- \* node, which restricts for example to parameters associated with node 'X'

\* statement, which restricts for example to nodal types that satisfy the statement 'Y[X=1] >  $Y[X=0]'$ 

#### <span id="page-48-0"></span>set\_priors 49

\* confound, which restricts for example to nodal types that satisfy the statement 'Y[X=1] > Y[X=0]'

Two arguments govern what values to apply:

\* alphas is one or more non negative numbers and

\* distribution indicates one of a common class: uniform, jeffreys, or 'certain'

Any arguments entered as lists or vectors of size > 1 should be of the same length as each other.

For more examples and details see make\_priors

#### Value

An object of class causal\_model. It essentially returns a list containing the elements comprising a model (e.g. 'statement', 'nodal\_types' and 'DAG') with the 'priors' attached to it.

#### See Also

Other priors: [get\\_priors\(](#page-15-1)), [make\\_par\\_values\\_multiple\(](#page-0-0)), [make\\_par\\_values\(](#page-0-0)), [make\\_priors\(](#page-30-1)), [make\\_values\\_task\\_list\(](#page-33-1))

```
library(dplyr)
# Set priors to the model
model <- make_model('X -> Y') %>%
 set_priors(alphas = 3)
get_priors(model)
model <- make_model('X -> Y') %>%
  set_priors(distribution = 'jeffreys')
get_priors(model)
# Pass all nodal types
model <- make_model("Y <- X") %>%
  set_priors(.4)
get_priors(model)
model <- make_model("Y <- X") %>%
  set_priors(.7)
get_priors(model)
model <- make_model("Y <- X") %>%
  set_priors(distribution = "jeffreys")
get_priors(model)
# Passing by names of node, parameter set or label
model \leq - make_model('X \Rightarrow M \Rightarrow Y')model_new_priors <- set_priors(model, param_name = "X.1", alphas = 2)
get_priors(model_new_priors)
model_new_priors <- set_priors(model, node = 'X', alphas = 3)
get_priors(model_new_priors)
model_new_priors <- set_priors(model, param_set = 'Y', alphas = 5)
get_priors(model_new_priors)
model_new_priors <- set_priors(model, node = c('X', 'Y'), alphas = 3)
get_priors(model_new_priors)
```

```
model_new_priors <- set_priors(model, param_set = c('X', 'Y'), alphas = 5)
get_priors(model_new_priors)
model_new_priors <- set_priors(model, node = list('X', 'Y'), alphas = list(3, 6))
get_priors(model_new_priors)
model_new_priors <- set_priors(model, param_set = list('X', 'Y'), alphas = list(4, 6))
get_priors(model_new_priors)
model_new_priors <- set_priors(model,
                               node = c('X', 'Y'),distribution = c('certainty', 'jeffreys'))
get_priors(model_new_priors)
model_new_priors <- set_priors(model,
                               param_set = c('X', 'Y'),distribution = c('jeffreys', 'certainty'))
get_priors(model_new_priors)
model_new_priors <- set_priors(model, label = '01', alphas = 5)
get_priors(model_new_priors)
model_new_priors <- set_priors(model, node = 'Y', label = '00', alphas = 2)
get_priors(model_new_priors)
model_new_priors <- set_priors(model, node =c('M', 'Y'), label = '11', alphas = 4)
get_priors(model_new_priors)
# Passing a causal statement
model_new_priors <- set_priors(model, statement = 'Y[M=1] > Y[M=0]', alphas = 3)
get_priors(model_new_priors)
model_new_priors <- set_priors(model,
                               statement = c('Y[M=1] > Y[M=0]', 'M[X=1] == M[X=0]'),alphas = c(3, 2))
get_priors(model_new_priors)
# Passing a confound statement
model <- make_model('X->Y') %>%
set_{contound(list(X = 'Y[X=1] > Y[X=0]', X = 'Y[X=1] < Y[X=0]'))model_new_priors <- set_priors(model,
            confound = list(X='Y[X=1] > Y[X=0]',
                            X='Y[X=1] < Y[X=0]'),
            alphas = c(3, 6))
get_priors(model_new_priors)
model_new_priors <- set_priors(model, confound= list(X='Y[X=1] > Y[X=0]'), alphas = 4)
get_priors(model_new_priors)
model_new_priors <- set_priors(model, param_set='X_1', alphas = 5)
get_priors(model_new_priors)
model_new_priors <- set_priors(model, param_names='X_2.1', alphas = .75)
get_priors(model_new_priors)
# A more complex example
model <- make_model('X -> Y') %>%
  set\_confound(list(X = 'Y[X=1] > Y[X=0]'))%>%
  set_priors(statement = 'X[]==1',
              confound = list(X = 'Y[X=1] > Y[X=0]', X = 'Y[X=1] < Y[X=0]'),alphas = c(2, .5))
get_priors(model)
```
<span id="page-50-1"></span><span id="page-50-0"></span>set\_prior\_distribution

*Add prior distribution draws*

# Description

Add 'n\_param x n\_draws' database of possible lambda draws to the model.

#### Usage

```
set_prior_distribution(model, n_draws = 4000)
```
# Arguments

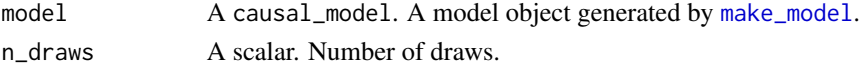

# Value

An object of class causal\_model. It essentially returns a list containing the elements comprising a model (e.g. 'statement', 'nodal\_types' and 'DAG') with the 'prior\_distribution' attached to it.

#### See Also

Other prior\_distribution: [get\\_prior\\_distribution\(](#page-16-1)), [make\\_prior\\_distribution\(](#page-32-1))

#### Examples

make\_model('X -> Y') %>% set\_prior\_distribution(n\_draws = 5) %>% get\_prior\_distribution()

set\_restrictions *Restrict a model*

#### Description

Restrict a model's parameter space. This reduces the number of nodal types and in consequence the number of unit causal types.

#### Usage

```
set_restrictions(
 model,
 statement = NULL,
  join_by = "|",labels = NULL,
  keep = FALSE)
```
#### <span id="page-51-0"></span>**Arguments**

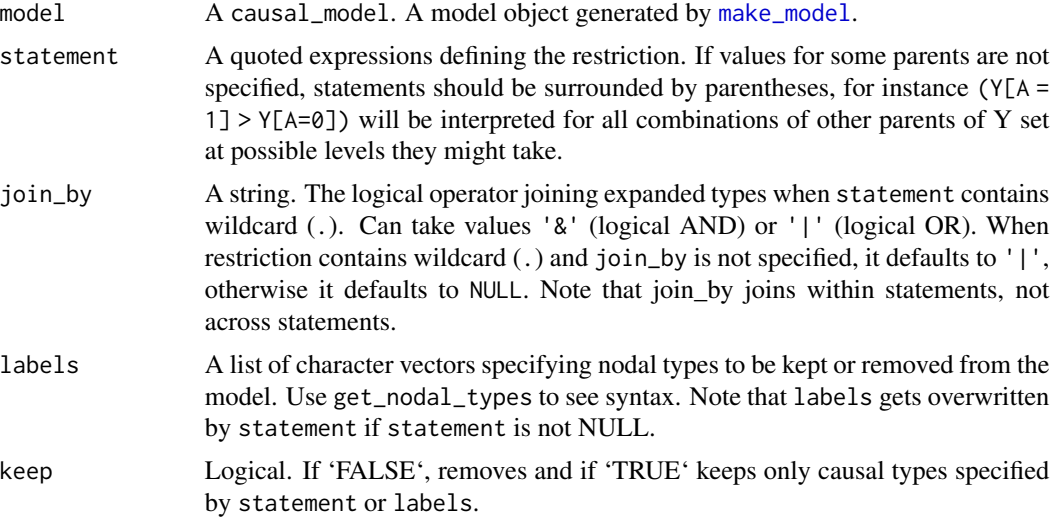

#### Details

Restrictions are made to nodal types, not to unit causal types. Thus for instance in a model  $X \rightarrow M \rightarrow$ Y, one cannot apply a simple restriction so that Y is nondecreasing in X, however one can restrict so that M is nondecreasing in X and Y nondecreasing in M. To have a restriction that Y be nondecreasing in X would otherwise require restrictions on causal types, not nodal types, which implies a form of undeclared confounding (i.e. that in cases in which M is decreasing in X, Y is decreasing in M).

Since restrictions are to nodal types, all parents of a node are implicitly fixed. Thus for model make\_model( $Y \rightarrow Y \leftarrow W$ ) the request set\_restrictions( $Y(Y[X=1] == 0)$ ) is interpreted as set\_restrictions(`(Y[X=1,W=0] == 0 | Y[X=1,W=1] == 0)`).

Statements with implicitly controlled nodes should be surrounded by parentheses, as in these examples.

Note that prior probabilities are redistributed over remaining types.

## Value

An object of class model. The causal types and nodal types in the model are reduced according to the stated restriction.

#### See Also

Other restrictions: [restrict\\_by\\_labels\(](#page-0-0)), [restrict\\_by\\_query\(](#page-0-0))

```
# 1. Restrict parameter space using statements
model <- make_model('X->Y') %>%
  set_restrictions(statement = c('X[] == 0'))
```

```
model <- make_model('X->Y') %>%
  set_restrictions(non_increasing('X', 'Y'))
model \leq - make_model('X \Rightarrow Y \leq -W') %>%
  set_restrictions(c(decreasing('X', 'Y'), substitutes('X', 'W', 'Y')))
model$parameters_df
model \leq make_model('X-> Y \leq W') %>%
  set_restrictions(statement = decreasing('X', 'Y'))
model$parameters_df
model <- make_model('X->Y') %>%
  set_restrictions(decreasing('X', 'Y'))
model$parameters_df
model <- make_model('X->Y') %>%
  set_restrictions(c(increasing('X', 'Y'), decreasing('X', 'Y')))
model$parameters_df
# Restrict to define a model with monotonicity
model <- make_model('X->Y') %>%
set_restrictions(statement = c('Y[X=1] < Y[X=0]'))
get_parameter_matrix(model)
# Restrict to a single type in endogenous node
model <- make_model('X->Y') %>%
set_restrictions(statement = '(Y[X = 1] == 1)', join_by = '&', keep = TRUE)
get_parameter_matrix(model)
# Use of | and &
# Keep node if *for some value of B* Y[A = 1] == 1
model <- make_model('A->Y<-B') %>%
set_restrictions(statement = '(Y[A = 1] == 1)', join_by = '|', keep = TRUE)
dim(get_parameter_matrix(model))
# Keep node if *for all values of B* Y[A = 1] == 1
model <- make_model('A->Y<-B') %>%
set_restrictions(statement = '(Y[A = 1] == 1)', join_by = '&', keep = TRUE)
dim(get_parameter_matrix(model))
# Restrict multiple nodes
model <- make_model('X->Y<-M; X -> M' ) %>%
set_restrictions(statement = c('(Y[X = 1] == 1)', '(M[X = 1] == 1)'), join_by = '&', keep = TRUE)
get_parameter_matrix(model)
# Restrictions on levels for endogenous nodes aren't allowed
## Not run:
model <- make_model('X->Y') %>%
set_restrictions(statement = '(Y == 1)')
## End(Not run)
```

```
# 2. Restrict parameter space Using labels:
model <- make_model('X->Y') %>%
set_restrictions(labels = list(X = '0', Y = '00'))
```

```
# Restrictions can be with wildcards
model <- make_model('X->Y') %>%
set_restrictions(labels = list(Y = '?0'))
get_parameter_matrix(model)
```

```
# Running example: there are only four causal types
model <- make_model('S -> C -> Y <- R <- X; X -> C -> R') %>%
set_restrictions(labels = list(C = '1000', R = '0001', Y = '0001'), keep = TRUE)
get_parameter_matrix(model)
```
<span id="page-53-1"></span>simulate\_data *simulate\_data is an alias for make\_data*

# Description

simulate\_data is an alias for make\_data

#### Usage

simulate\_data(...)

# Arguments

... arguments for [make\\_model](#page-26-1)

# Value

A data.frame with simulated data.

```
simulate_data(make_model("X->Y"))
```
<span id="page-53-0"></span>

<span id="page-54-1"></span><span id="page-54-0"></span>

Generate a statement for X1, X1 substitute for each other in the production of Y

#### Usage

substitutes(X1, X2, Y)

# Arguments

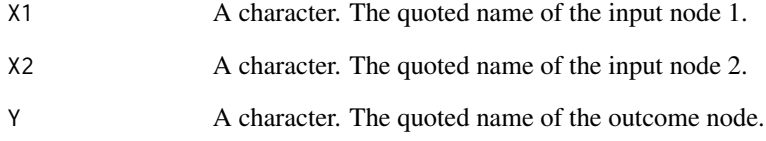

#### Value

A character statement of class statement

# See Also

```
Other statements: complements(), decreasing(), increasing(), interacts(), non_decreasing(),
non_increasing(), te()
```

```
get_query_types(model = make_model('A -> B <- C'),
        query = substitutes('A', 'C', 'B'), map = "causal_type")
query_model(model = make_model('A -> B <- C'),
        queries = substitutes('A', 'C', 'B'),
        using = 'parameters')
```
<span id="page-55-1"></span><span id="page-55-0"></span>Generate a statement for  $(Y(1) - Y(0))$ . This statement when applied to a model returns an element in (1,0,-1) and not a set of cases. This is useful for some purposes such as querying a model, but not for uses that require a list of types, such as set\_restrictions.

#### Usage

 $te(X, Y)$ 

# Arguments

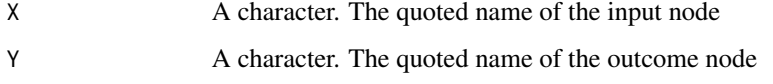

#### Value

A character statement of class statement

#### See Also

```
Other statements: complements(), decreasing(), increasing(), interacts(), non_decreasing(),
non_increasing(), substitutes()
```

```
te('A', 'B')
model <- make_model('X->Y') %>% set_restrictions(increasing('X', 'Y'))
query_model(model, list(ate = te('X', 'Y')), using = 'parameters')
# set_restrictions breaks with te because it requires a listing
# of causal types, not numeric output.
## Not run:
model <- make_model('X->Y') %>% set_restrictions(te('X', 'Y'))
## End(Not run)
```
<span id="page-56-0"></span>

Takes a model and data and returns a model object with data attached and a posterior model

# Usage

update\_model(model, data = NULL, data\_type = "long", keep\_fit = FALSE, ...)

#### Arguments

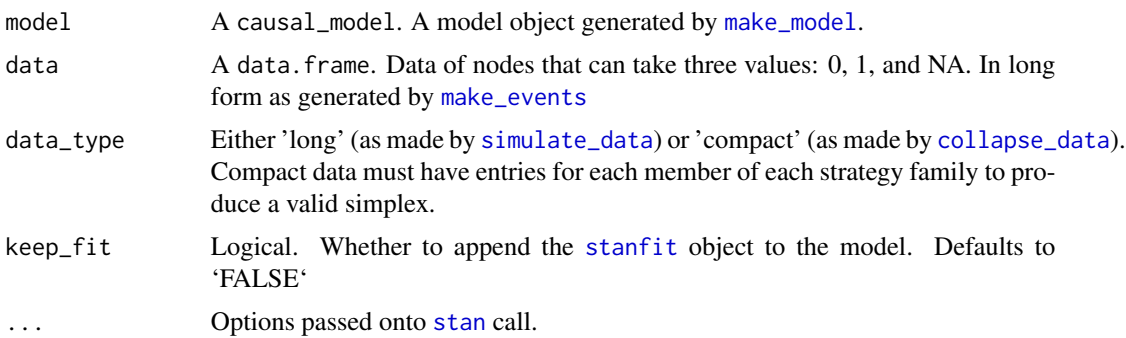

#### Value

An object of class causal\_model. It essentially returns a list containing the elements comprising a model (e.g. 'statement', 'nodal\_types' and 'DAG') with the 'posterior\_distribution' returned by [stan](#page-0-0) attached to it.

```
model <- make_model('X->Y')
data_long <- simulate_data(model, n = 4)
data_short <- collapse_data(data_long, model)
model_1 <- update_model(model, data_long)
## Not run:
# Throws error unless compact data indicated:
model_3 <- update_model(model, data_short)
## End(Not run)
model_4 <- update_model(model, data_short, data_type = 'compact')
```

```
# It is possible to implement updating without data, in which case the posterior
# is a stan object that reflects the prior
model5 <- update_model(model)
# Advanced: Example of a model with tailored parameters.
# We take a model and add a tailored P matrix (which maps from parameters
# to causal types) and a tailored parameters_df which reports that
# all parameters are in one family.
# Parameters in this example are not connected with nodal types in any way.
model <- make_model('X->Y')
P \leftarrow diag(8)colnames(P) <- rownames(model$causal_types)
model <- set_parameter_matrix(model, P = P)
model$parameters_df <- data.frame(
  param_names = paste0('x',1:8),
  param_set = 1, priors = 1, parameters = 1/8)
# Update fully confounded model on strongly correlated data
```

```
data <- make_data(make_model('X->Y'), n = 100,
 parameters = c(.5, .5, .1, .1, .7, .1))fully_confounded <- update_model(model, data, keep_fit = TRUE)
fully_confounded$stan_fit
query_model(fully_confounded, 'Y[X = 1] > Y[X=0]', using = 'posteriors')
# To see the confounding:
with(fully_confounded$posterior_distribution %>% data.frame(),
{par(mfrow = c(1,2))}plot(x1, x5, main = 'joint distribution of X0.Y00, X0.Y01')
plot(x1, x6, main = 'joint distribution of X0.Y00, X1.Y01')})
```
# <span id="page-58-0"></span>**Index**

∗Topic datasets democracy\_data, [8](#page-7-0) all\_data\_types, [3](#page-2-0) CausalQueries-package, [3](#page-2-0) collapse\_data, [4,](#page-3-0) *[57](#page-56-0)* complements, [6,](#page-5-0) *[8](#page-7-0)*, *[21,](#page-20-0) [22](#page-21-0)*, *[35,](#page-34-0) [36](#page-35-0)*, *[55,](#page-54-0) [56](#page-55-0)* dagitty, *[27](#page-26-0)* data\_type\_names, [7](#page-6-0) decreasing, *[6](#page-5-0)*, [7,](#page-6-0) *[21,](#page-20-0) [22](#page-21-0)*, *[35,](#page-34-0) [36](#page-35-0)*, *[55,](#page-54-0) [56](#page-55-0)* democracy\_data, [8](#page-7-0) expand\_data, [9](#page-8-0) expand\_wildcard, [9](#page-8-0) get\_ambiguities\_matrix, [10](#page-9-0) get\_causal\_types, [11](#page-10-0) get\_event\_prob, [11](#page-10-0) get\_nodal\_types, [12,](#page-11-0) *[40](#page-39-0)* get\_param\_dist, [15](#page-14-0) get\_parameter\_matrix, [14](#page-13-0) get\_parameter\_names, [14](#page-13-0) get\_parameters, [13,](#page-12-0) *[29](#page-28-0)*, *[46](#page-45-0)* get\_parents, [15](#page-14-0) get\_prior\_distribution, [17,](#page-16-0) *[34](#page-33-0)*, *[51](#page-50-0)* get\_priors, [16,](#page-15-0) *[32](#page-31-0)*, *[35](#page-34-0)*, *[49](#page-48-0)* get\_query\_types, [17](#page-16-0) get\_type\_prob, [19](#page-18-0) get\_type\_prob\_multiple, [20](#page-19-0) increasing, *[6](#page-5-0)*, *[8](#page-7-0)*, [21,](#page-20-0) *[22](#page-21-0)*, *[35,](#page-34-0) [36](#page-35-0)*, *[55,](#page-54-0) [56](#page-55-0)* interacts, *[6](#page-5-0)*, *[8](#page-7-0)*, *[21](#page-20-0)*, [21,](#page-20-0) *[35,](#page-34-0) [36](#page-35-0)*, *[55,](#page-54-0) [56](#page-55-0)* interpret\_type, [22](#page-21-0) make\_confounds\_df, [23](#page-22-0) make\_data, [24,](#page-23-0) *[26](#page-25-0)* make\_events, *[5](#page-4-0)*, *[7](#page-6-0)*, [26,](#page-25-0) *[57](#page-56-0)* make\_model, *[4,](#page-3-0) [5](#page-4-0)*, *[7](#page-6-0)*, *[9](#page-8-0)[–20](#page-19-0)*, *[22,](#page-21-0) [23](#page-22-0)*, *[25,](#page-24-0) [26](#page-25-0)*, [27,](#page-26-0) *[29,](#page-28-0) [30](#page-29-0)*, *[33](#page-32-0)*, *[38–](#page-37-0)[42](#page-41-0)*, *[45–](#page-44-0)[47](#page-46-0)*, *[51,](#page-50-0) [52](#page-51-0)*, *[54](#page-53-0)*, *[57](#page-56-0)*

make\_par\_values, *[16](#page-15-0)*, *[32](#page-31-0)*, *[35](#page-34-0)*, *[49](#page-48-0)* make\_par\_values\_multiple, *[16](#page-15-0)*, *[32](#page-31-0)*, *[35](#page-34-0)*, *[49](#page-48-0)* make\_parameter\_matrix, [30](#page-29-0) make\_parameters, *[13](#page-12-0)*, [28,](#page-27-0) *[45,](#page-44-0) [46](#page-45-0)* make\_prior\_distribution, *[17](#page-16-0)*, [33,](#page-32-0) *[51](#page-50-0)* make\_priors, *[16](#page-15-0)*, *[29](#page-28-0)*, [31,](#page-30-0) *[35](#page-34-0)*, *[45](#page-44-0)*, *[49](#page-48-0)* make\_values\_task\_list, *[16](#page-15-0)*, *[32](#page-31-0)*, [34,](#page-33-0) *[49](#page-48-0)* non\_decreasing, *[6](#page-5-0)*, *[8](#page-7-0)*, *[21,](#page-20-0) [22](#page-21-0)*, [35,](#page-34-0) *[36](#page-35-0)*, *[55,](#page-54-0) [56](#page-55-0)* non\_increasing, *[6](#page-5-0)*, *[8](#page-7-0)*, *[21,](#page-20-0) [22](#page-21-0)*, *[35](#page-34-0)*, [36,](#page-35-0) *[55,](#page-54-0) [56](#page-55-0)* observe\_data, [36](#page-35-0) query\_distribution, [37](#page-36-0) query\_model, [38](#page-37-0) restrict\_by\_labels, *[52](#page-51-0)* restrict\_by\_query, *[52](#page-51-0)* reveal\_outcomes, *[18](#page-17-0)*, [40](#page-39-0) set\_ambiguities\_matrix, [41](#page-40-0) set\_confound, [42](#page-41-0) set\_confounds, [44](#page-43-0) set\_confounds\_df, [45](#page-44-0) set\_parameter\_matrix, [47](#page-46-0) set\_parameters, *[13](#page-12-0)*, *[29](#page-28-0)*, [45](#page-44-0) set\_prior\_distribution, *[17](#page-16-0)*, *[34](#page-33-0)*, [51](#page-50-0) set\_priors, *[16](#page-15-0)*, *[32](#page-31-0)*, *[35](#page-34-0)*, [47](#page-46-0) set\_restrictions, [51](#page-50-0) simulate\_data, [54,](#page-53-0) *[57](#page-56-0)* stan, *[57](#page-56-0)* stanfit, *[57](#page-56-0)* substitutes, *[6](#page-5-0)*, *[8](#page-7-0)*, *[21,](#page-20-0) [22](#page-21-0)*, *[35,](#page-34-0) [36](#page-35-0)*, [55,](#page-54-0) *[56](#page-55-0)* te, *[6](#page-5-0)*, *[8](#page-7-0)*, *[21,](#page-20-0) [22](#page-21-0)*, *[35,](#page-34-0) [36](#page-35-0)*, *[55](#page-54-0)*, [56](#page-55-0)

update\_model, [57](#page-56-0)